# **SODA** *Release 1.0*

**Jack Roddy**

**May 04, 2022**

# **CONTENTS**

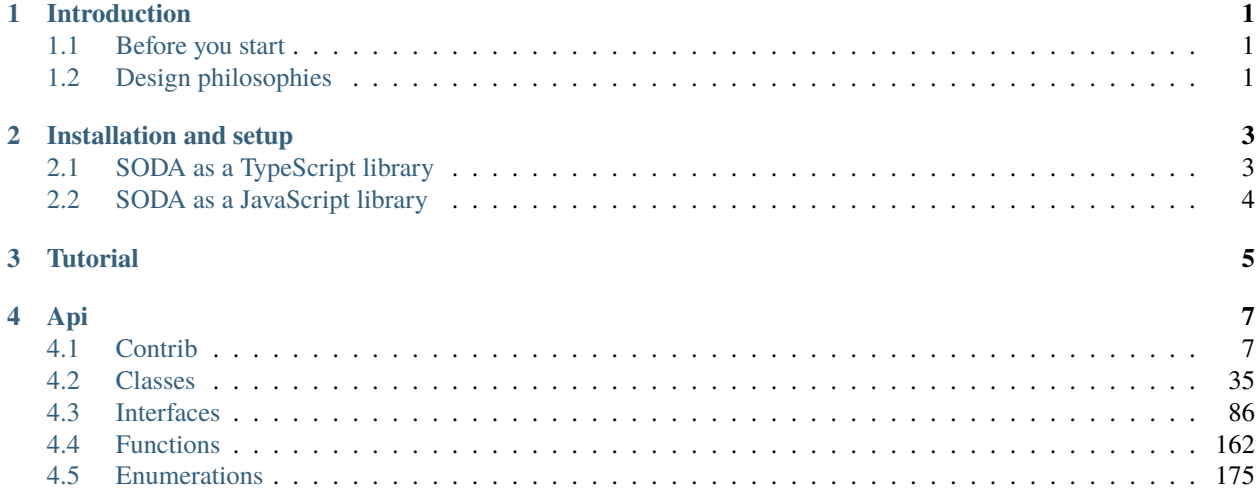

# **CHAPTER**

# **INTRODUCTION**

<span id="page-4-0"></span>SODA is a lightweight TypeScript/Javascript library for building dynamic and interactive visualizations of biological sequence annotation. Visualizations produced by SODA can be easily integrated with web pages, and it is easy to define interactions between SODA components and other page features.

# <span id="page-4-1"></span>**1.1 Before you start**

SODA is still in the early stages of its development and is currently maintained by one person. If you encounter any bugs, find anything in the library or documentation confusing, or think there are gaps in the feature set, *please* consider [submitting an issue.](https://github.com/sodaviz/soda/issues)

SODA adheres to the [semantic versioning](https://semver.org/) guidelines, so any (intentional) breaking changes to the API will be accompanied by a bump in the major version number.

# <span id="page-4-2"></span>**1.2 Design philosophies**

The development of SODA is guided by a handful of design philosophies:

# **SODA is developed in TypeScript**

Types make code safer, easier to understand, and less painful to maintain.

TypeScript does a fantastic job of adding static typing to JavaScript. If you're not familiar with TypeScript, check out the [TypeScript handbook.](https://www.typescriptlang.org/docs/handbook/intro.html)

Of course, you are still free to use SODA as a JavaScript library, but you'll miss out on a bit of safety.

# **SODA features use callback functions**

If you've spent time writing JavaScript, it's a safe bet that you're familiar with the concept of a callback function. However, if you've never used callback functions before, it's probably worth taking a quick moment to check out the MDN Web Docs section on [callback functions.](https://developer.mozilla.org/en-US/docs/Glossary/Callback_function)

Callback functions are used throughout SODA for interactivity and dynamic styling.

# **SODA is not a visualization tool–it is a library with which visualization tools can be built**

There are countless tools that provide out of the box solutions for visualizing sequence annotation; SODA is not one of those tools. Although there are many common visualization patterns for annotation data, there will always be edge case scenarios with visualization needs that don't quite fit into one of those patterns. For developers who find themselves in one of those scenarios, SODA aims to provide an option that they might find a bit more palatable than turning to a low-level visualization library like D3.

# **SODA makes few assumptions about your data and the way it should be visualized**

SODA never tries to make stylistic decisions for you. Instead, you are in control of deciding how data is visually represented and how that representation changes in response to interactions with the visualization. The only assumption that SODA makes about your data is that it describes annotations along one dimension (e.g. a genome).

# **CHAPTER**

**TWO**

# **INSTALLATION AND SETUP**

<span id="page-6-0"></span>SODA is implemented in TypeScript, which means it can be used in both TypeScript and JavaScript.

# <span id="page-6-1"></span>**2.1 SODA as a TypeScript library**

To get the full benefit of TypeScript when using SODA, you'll probably want to use it in an [npm](https://www.npmjs.com/) project.

If you have never used npm before, you'll first need to install [Node.](https://nodejs.org/en/) Depending on your operating system, there may be several ways to do that. Regardless of which platform you are on, you should be able to install it from the [Node](https://nodejs.org/en/) [homepage](https://nodejs.org/en/)

Alternatively, you could install node with a package manager:

#### **Homebrew**:

brew install node

# **Apt (Ubuntu, Debian)**:

```
sudo apt install nodejs
```
After installing node, you can initialize a directory as an npm project:

```
mkdir my-project/
cd my-project/
npm init
```
Once you have an npm project, brand new or otherwise, you can install SODA:

npm install @sodaviz/soda

If you want to, you can instead download the SODA source code from the GitHub [repository](https://github.com/sodaviz/soda) and compile it with the TypeScript compiler, [tsc.](https://www.typescriptlang.org/docs/handbook/compiler-options.html)

# <span id="page-7-0"></span>**2.2 SODA as a JavaScript library**

If you'd rather just use SODA as a JavaScript library, the easiest way is probably to grab the [bundle from skypack.](https://www.skypack.dev/view/@sodaviz/soda)

You could also download the source code from the GitHub [repository,](https://github.com/sodaviz/soda) compile it, and bundle it yourself with something like [webpack.](https://webpack.js.org/)

# **CHAPTER**

**THREE**

# **TUTORIAL**

<span id="page-8-0"></span>**Note:** The tutorial is currently being reworked for the current version of SODA. If you want something to look at for now, please navigate to the [tutorial from the previous version of soda.](https://sodaviz.readthedocs.io/en/v0.7.0/tutorial.html) While there are a few changes to the current version that don't quite align with the previous version, it's still mostly accurate.

# **CHAPTER**

# **FOUR**

**API**

# <span id="page-10-1"></span><span id="page-10-0"></span>**4.1 Contrib**

# **4.1.1 Classes**

# **RadialChart**

# class RadialChart<P extends RenderParams>

This Chart class is designed for rendering features in a circular context, e.g. bacterial genomes.

#### **Type parameters**

• P: RenderParams

# **Constructors**

(config: RadialChartConfig <P>): RadialChart

# **Type parameters**

• P: RenderParams

## **Parameters**

• config: RadialChartConfig

# **Properties**

# **\_axisAnn**

\_axisAnn: undefined | Annotation

The Annotation object that is used to render the horizontal axis (if enabled).

# **\_containerSelection**

\_containerSelection: undefined | Selection <any, any, any, any>

A d3 selection of the Chart's DOM container. This is a pre-existing DOM element (probably a div).

#### **\_padHeight**

\_padHeight: number

The height in pixels of the Chart's SVG pad.

# **\_padWidth**

\_padWidth: number

The width in pixels of the Chart's SVG pad.

## **\_renderParams**

\_renderParams: undefined | P

The last used render parameters.

#### **\_rowStripePatternSelection**

\_rowStripePatternSelection: <mark>undefined</mark> | Selection <SVGPatternElement, any, any, any>

A D3 selection of the SVG pattern that is used for row striping.

#### **\_rowStripeRectSelection**

\_rowStripeRectSelection: undefined | Selection <SVGRectElement, any, any, any>

A D3 Selection of the SVG rectangle that is used for row striping.

#### **\_selector**

\_selector: undefined | string

A string that can be used to uniquely select the target DOM container.

# **\_transform**

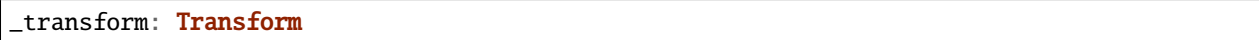

The Transform object that describes the current zoom transformation.

#### **\_viewportHeight**

\_viewportHeight: number

The height in pixels of the Chart's SVG viewport.

#### **\_viewportWidth**

\_viewportWidth: number

The width in pixels of the Chart's SVG viewport.

# **axisRadius**

axisRadius: undefined | number

The radius of the circle that defines the axis placement.

#### **axisType**

axisType: **undefined** | Bottom | Top

This indicates whether or not the Chart has a horizontal axis.

### **defSelection**

defSelection: Selection <any, any, any, any>

A d3 selection of the Chart's defs element. See: <https://developer.mozilla.org/en-US/docs/Web/SVG/Element/defs>

#### **divHeight**

divHeight: undefined | string | number

The CSS height property of the Chart's div.

# **divMargin**

divMargin: undefined | number

The CSS margin property of the Chart's div.

## **divOutline**

divOutline: undefined | string

The CSS outline property of the Chart's div.

# **divOverflowX**

divOverflowX: undefined | string

The CSS overflow-x property of the Chart's div.

# **divOverflowY**

divOverflowY: undefined | string

The CSS overflow-y property of the Chart's div.

# **divSelection**

divSelection: Selection <any, any, any, any>

A d3 selection of the Chart's inner div. This is created when the Chart is instantiated and placed inside of the selected container in the DOM.

# **divWidth**

divWidth: undefined | string | number

The CSS width property of the Chart's div.

# **domainConstraint**

domainConstraint: (chart: Chart <P>): None

This constrains the Chart's domain, which in turn constrains both zoom level and panning. The parameter is a callback function that is evaluated after each zoom event to produce an interval that constrains the domain.

# **glyphModifiers**

glyphModifiers: GlyphModifier <any, any> []

A list of GlyphModifiers that control the glyphs rendered in the Chart.

# **highlightSelection**

highlightSelection: Selection <any, any, any>

A d3 selection of the Chart's highlight.

#### **id**

## id: string

A unique identifier for the Chart.

#### **inRender**

inRender: (params: P): void

The second rendering callback function.

# **initialDomain**

initialDomain: None

The initialized domain of the Chart when render() is called with the initializeXScale flag.

# **innerRadius**

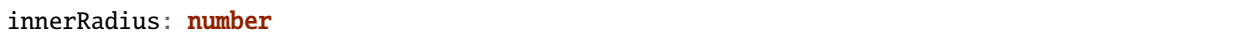

The inner radius of the conceptual annulus that defines the Chart annotation track.

## **leftPadSize**

leftPadSize: number

The number of pixels of padding on the left side of the Chart.

# **lowerPadSize**

lowerPadSize: number

The number of pixels of padding on the bottom of the Chart.

#### **observers**

observers: ChartObserver []

A list of observers attached to the Chart.

# **outerRadius**

outerRadius: number

The outer radius of the conceptual annulus that defines the Chart annotation track.

#### **overflowViewportSelection**

overflowViewportSelection: Selection <any, any, any>

A d3 selection of the Chart's viewport that allows rendering overflow.

## **padSelection**

padSelection: Selection <any, any, any>

A d3 selection of the viewport's padding container.

# **padSize**

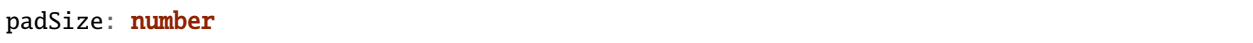

The number of pixels of padding around each edge of the Chart.

## **postRender**

postRender: (params: P): void

The final rendering callback function.

# **postResize**

postResize: (): void

The callback function that the Chart executes after resize() is called.

## **postZoom**

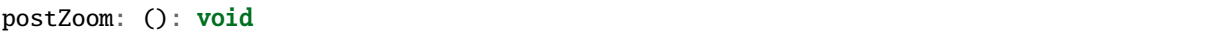

The callback function that the Chart executes after zoom() is called.

# **preRender**

preRender: (params: P): void

The first rendering callback function.

### **resizable**

resizable: boolean

This controls whether or not the Chart has automatic resizing enabled.

# **rightPadSize**

rightPadSize: number

The number of pixels of padding on the right side of the Chart.

# **rowCount**

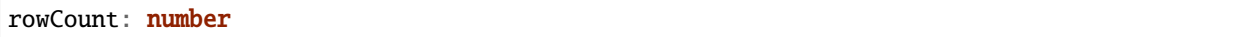

The number of rows in the Chart.

## **rowHeight**

rowHeight: number

The height in pixels of a horizontal row in the Chart. This defaults to a value of 10.

#### **rowStripes**

rowStripes: boolean

This controls whether or not the rows will be colored in an alternating pattern.

# **trackHeight**

trackHeight: number

The "height" of the radial track on which annotations will be rendered. Conceptually, this is equal to to the difference of the radii of two concentric circles that define an annulus.

# **trackOutlineSelection**

trackOutlineSelection: **undefined** | Selection <any, any, any, any>

A d3 selection to the track outline.

# **upperPadSize**

upperPadSize: number

The number of pixels of padding on the top of the Chart.

### **viewportSelection**

viewportSelection: Selection <any, any, any>

A d3 selection of the Chart's viewport.

#### **xScale**

xScale: ScaleLinear <number, number>

A D3 scale that the Chart will use to translate between semantic and viewport coordinates. This scale will be periodically re-scaled after zoom events.

#### **zoomConstraint**

zoomConstraint: None

A Chart's contents are scaled by a scaling factor k. If a zoomConstraint of the form [min\_k, max\_k] is provided, the scaling factor will be constrained to that range. This will not constrain panning.

#### **zoomable**

zoomable: boolean

This controls whether or not the Chart has zooming enabled.

#### **Accessors**

#### **containerSelection**

get containerSelection(): Selection <any, any, any>

Get a D3 selection of the Chart's DOM Container. This throws an exception if the value is undefined, which probably means the entire chart is detached from the DOM.

#### **padHeight**

get padHeight(): number

Getter for the padHeight property.

```
set padHeight(height: number): void
```
Setter for the padHeight property. This actually adjusts the height attribute on the viewport DOM element.

### **padWidth**

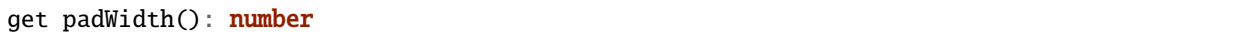

Getter for the padWidth property.

```
set padWidth(width: number): void
```
Setter for the padWidth property. This actually adjusts the width attribute on the viewport DOM element.

## **renderParams**

get renderParams(): P

Getter for the Chart's most recently used RenderParams.

```
set renderParams(params: P): void
```
Setter for the renderParms property.

#### **rowStripePatternSelection**

```
get rowStripePatternSelection(): Selection <SVGPatternElement, any, any, any>
```
A getter for the rowStripePatternSelection property. This serves as a null guard.

# **rowStripeRectSelection**

get rowStripeRectSelection(): Selection <SVGRectElement, any, any, any>

A getter for the rowStripeSelection property. This serves as a null guard.

#### **selector**

get selector(): string

A getter for the Chart's selector property. The selector should be able to uniquely select the Chart's DOM container.

#### **transform**

```
get transform(): Transform
```
Getter for the transform property. This also updates the internal transform on the Chart's pad DOM element.

set transform(transform: Transform): void

Setter for the transform property.

# **viewportHeight**

get viewportHeight(): number

Getter for the viewportHeight property.

```
set viewportHeight(height: number): void
```
Setter for the viewportHeight property. This actually adjusts the height property on the viewport DOM element.

#### **viewportWidth**

get viewportWidth(): number

Getter for the viewportWidth property.

```
set viewportWidth(width: number): void
```
Setter for the viewportWidth property. This actually adjusts the width property on the viewport DOM element.

# **Methods**

#### **addAxis**

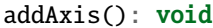

**Returns**: void

#### **addGlyphModifier**

addGlyphModifier(modifier: GlyphModifier <A, C>, initialize: boolean): void

This adds a GlyphModifier to the Chart.

## **Type parameters**

- A: Annotation
- C: Chart

# **Parameters**

- modifier: GlyphModifier <A, C>
- initialize: boolean

# **addTrackOutline**

addTrackOutline(): void

**Returns**: void

#### **alertObservers**

alertObservers(): void

This calls each of this Chart's attached observer's alert() method.

**Returns**: void

#### **applyGlyphModifiers**

```
applyGlyphModifiers(): void
```
This applies each of the Chart's GlyphModifier.zoom() methods, resulting in each of the glyphs in the Chart being appropriately redrawn for the current zoom level.

**Returns**: void

#### **applyLayoutAndSetRowCount**

applyLayoutAndSetRowCount(params: P): void

#### **Parameters**

• params: P

**Returns**: void

# **calculateContainerDimensions**

calculateContainerDimensions(): DOMRect

This uses d3 to select the Chart's DOM container and returns a DOMRect that describes that containers dimensions.

**Returns**: DOMRect

# **calculateDivDimensions**

calculateDivDimensions(): DOMRect

**Returns**: DOMRect

# **calculatePadDimensions**

calculatePadDimensions(): DOMRect

This returns a DOMRect that describes the pad dimensions.

**Returns**: DOMRect

# **calculatePadHeight**

calculatePadHeight(): number

This calculates and returns the width of the SVG viewport in pixels.

**Returns**: number

# **calculatePadWidth**

calculatePadWidth(): number

This calculates and returns the width of the SVG viewport in pixels.

**Returns**: number

# **calculateViewportDimensions**

calculateViewportDimensions(): DOMRect

This returns a DOMRect that describes the viewport's dimensions.

**Returns**: DOMRect

# **calculateViewportHeight**

calculateViewportHeight(): number

This checks the current height of the viewport in the DOM and returns it.

**Returns**: number

# **calculateViewportWidth**

calculateViewportWidth(): number

This calculates the current width of the viewport in the DOM and returns it.

**Returns**: number

#### **clear**

clear(): void

This method clears all glyphs that have been rendered in the Chart.

**Returns**: void

#### **clearHighlight**

clearHighlight(selector: string): void

#### **Parameters**

• selector: string

**Returns**: void

# **configureResize**

configureResize(): void

This configures the Chart to respond to browser resize events. The default resize behavior is for the Chart to maintain the current semantic view range, either stretching or shrinking the current view.

**Returns**: void

#### **configureZoom**

configureZoom(): void

# **defaultInRender**

defaultInRender(params: P): void

#### **Type parameters**

• P: RenderParams

# **Parameters**

• params: P

**Returns**: void

# **defaultPostRender**

defaultPostRender(): void

#### **Type parameters**

• P: RenderParams

**Returns**: void

# **defaultPreRender**

defaultPreRender(params: P): void

#### **Parameters**

• params: P

**Returns**: void

# **disableZoom**

disableZoom(): void

This disables zooming on the Chart.

**Returns**: void

# **domainFromMousemoveEvent**

domainFromMousemoveEvent(transform: Transform, sourceEvent: WheelEvent): None

#### **Parameters**

- transform: Transform
- sourceEvent: WheelEvent

**Returns**: None

# **domainFromWheelEvent**

domainFromWheelEvent(transform: Transform, sourceEvent: WheelEvent): None

#### **Parameters**

- transform: Transform
- sourceEvent: WheelEvent

**Returns**: None

# **fitPadHeight**

fitPadHeight(): void

This fits the Chart's SVG padding based off of the rowCount, rowHeight and padSize properties.

### **Returns**: void

# **fitRadialDimensions**

fitRadialDimensions(): void

**Returns**: void

# **fitRowStripes**

fitRowStripes(): void

This automatically sets the dimensions of the row stripe DOM elements.

**Returns**: void

## **fitViewport**

fitViewport(): void

This fits the Chart's SVG viewport based off of the Chart's pad size.

# **getContainerHeight**

getContainerHeight(): number

This calculates and returns the Chart's DOM container's height in pixels.

**Returns**: number

#### **getContainerWidth**

getContainerWidth(): number

This calculates and returns the Chart's DOM container's width in pixels.

**Returns**: number

#### **getSemanticViewRange**

getSemanticViewRange(): ViewRange

**Returns**: ViewRange

## **highlight**

highlight(config: HighlightConfig): string

#### **Parameters**

• config: HighlightConfig

**Returns**: string

#### **initializeXScale**

```
initializeXScale(start: number, end: number): void
```
This initializes an x translation scale with the provided coordinates and the dimensions of the Chart.

#### **Parameters**

- start: number
- end: number

# **initializeXScaleFromRenderParams**

initializeXScaleFromRenderParams(params: P): void

This initializes an x translation scale with the provided RenderParams and the dimensions of the Chart.

#### **Parameters**

• params: P

**Returns**: void

# **render**

render(params: P): void

This method stores the render parameters on the Chart and calls preRender(), inRender(), and postRender().

#### **Parameters**

• params: P

**Returns**: void

# **renderAxis**

renderAxis(): void

**Returns**: void

#### **renderTrackOutline**

renderTrackOutline(): void

**Returns**: void

# **resetTransform**

resetTransform(): void

Reset the Chart's transform to the zoom identity (no translation, no zoom).

**resize**

resize(): void

**Returns**: void

#### **setDomain**

setDomain(domain: None): void

Set the domain of the Chart's x scale.

#### **Parameters**

• domain: None

**Returns**: void

#### **setRange**

setRange(range: None): void

Set the range of the Chart's x scale.

#### **Parameters**

• range: None

**Returns**: void

#### **setRowStripes**

setRowStripes(): void

This initializes the DOM elements that form the row stripes in the Chart, if enabled.

**Returns**: void

# **setToContainerDimensions**

setToContainerDimensions(): void

This calculates the Chart's DOM container's dimensions and sets the Chart's SVG pad to fill those dimensions.

# **squareToContainerHeight**

squareToContainerHeight(): void

This calculates the height of the Chart's DOM container and sets the Chart's SVG pad to a square with that height.

**Returns**: void

# **squareToContainerWidth**

# squareToContainerWidth(): void

This calculates the width of the Chart's DOM container and sets the Chart's SVG pad to a square with that width.

**Returns**: void

#### **squareToDivWidth**

squareToDivWidth(): void

**Returns**: void

#### **updateDivProperties**

updateDivProperties(): void

**Returns**: void

#### **updateRange**

updateRange(): void

**Returns**: void

#### **zoom**

zoom(): void

# **zoomHighlight**

zoomHighlight(): void

**Returns**: void

#### **inferRenderRange**

inferRenderRange(params: P): None

A utility function to attempt to infer a semantic range on RenderParams when no range is explicitly supplied.

#### **Type parameters**

• P: RenderParams

#### **Parameters**

• params: P

**Returns**: None

# **4.1.2 Interfaces**

# **AlignmentAnnotations**

interface AlignmentAnnotations

The return type for the getAlignmentAnnotations() function.

# **Properties**

## **all**

all: SequenceAnnotation []

### **gaps**

gaps: SequenceAnnotation

# **insertions**

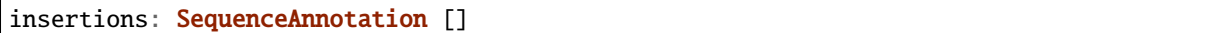

#### **matches**

matches: SequenceAnnotation

# **substitutions**

substitutions: SequenceAnnotation

# **AlignmentConfig**

interface AlignmentConfig

This defines the parameters for a call to the getAlignmentAnnotations() function.

# **Properties**

**end**

end: undefined | number

# **id**

id: string

# **query**

query: string

#### **row**

row: number

# **start**

start: number

**target**

target: string

# **RadialChartConfig**

interface RadialChartConfig<P extends RenderParams>

A simple interface that defines the parameters that initialize a RadialChart

#### **Type parameters**

• P: RenderParams

# **Properties**

## **axisType**

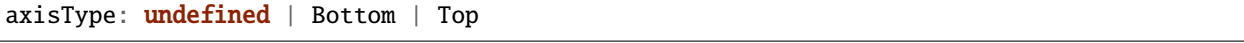

This controls whether or not the Chart will render a horizontal axis.

# **debugShading**

debugShading: undefined | boolean

If this is set to true, the pad and viewport will be shaded so that they are visible in the browser.

# **divHeight**

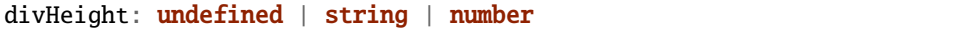

The height in pixels of the Chart's containing div.

# **divMargin**

divMargin: undefined | number

The CSS margin property for the Chart's div.

## **divOutline**

divOutline: undefined | string

The CSS outline property for the Chart's div.

#### **divOverflowX**

divOverflowX: undefined | string

The CSS overflow-x setting of the Chart's containing div.

# **divOverflowY**

divOverflowY: undefined | string

The CSS overflow-y setting of the Chart's containing div.

#### **divWidth**

divWidth: undefined | string | number

The width in pixels of the Chart's containing div.

#### **domainConstraint**

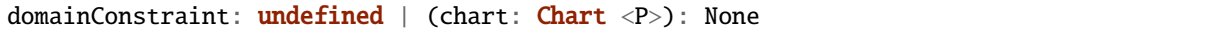

This constrains the Chart's domain, which in turn constrains both zoom level and panning. The parameter is a callback function that is evaluated after each zoom event to produce an interval that constrains the domain.

**id**

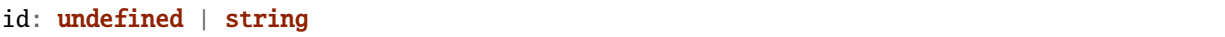

A unique identifier for the Chart. This will be generated automatically if one isn't provided.

#### **inRender**

inRender: **undefined** | (params: P): void

The second rendering callback function.

# **leftPadSize**

leftPadSize: undefined | number

The number of pixels of padding on the left side of the Chart.

# **lowerPadSize**

lowerPadSize: undefined | number

The number of pixels of padding on the bottom of the Chart.

# **padSize**

padSize: undefined | number

The number of pixels of padding around each edge of the Chart.

### **postRender**

postRender: undefined | (params: P): void

The final rendering callback function.

#### **postResize**

postResize: undefined | (): void

The callback function that the Chart executes after resize() is called.

# **postZoom**

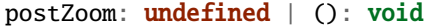

The callback function that the Chart executes after zoom() is called.

#### **preRender**

preRender: undefined | (params: P): void

The first rendering callback function.

# **resizable**

resizable: undefined | boolean

This controls whether or not the Chart will automatically resize itself as it's container changes size. This will cause the Chart to ignore explicit height/width arguments in the config.

# **rightPadSize**

rightPadSize: undefined | number

The number of pixels of padding on the right side of the Chart.

#### **rowCount**

rowCount: undefined | number

The number of rows that will be rendered.

#### **rowHeight**

rowHeight: undefined | number

The height in pixels of a horizontal row in the Chart. This defaults to a value of 10.
## **rowStripes**

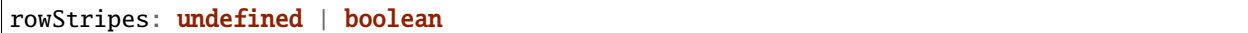

This controls whether or not the rows will be colored in an alternating pattern.

#### **selector**

selector: undefined | string

A string that can be used to uniquely select the target DOM container.

#### **trackHeight**

trackHeight: undefined | number

The "height" of the radial track on which annotations will be rendered. Conceptually, this is equal to to the difference of the radii of two concentric circles that define an annulus.

#### **upperPadSize**

upperPadSize: undefined | number

The number of pixels of padding on the top of the Chart.

#### **zoomConstraint**

zoomConstraint: undefined | None

A Chart's contents are scaled by a scaling factor k. If a zoomConstraint of the form [min\_k, max\_k] is provided, the scaling factor will be constrained to that interval. This will not constrain panning.

## **zoomable**

zoomable: undefined | boolean

This controls whether or not the Chart will be configured to allow zooming and panning.

# **4.1.3 Functions**

## **getAlignmentAnnotations**

```
function getAlignmentAnnotations(config: AlignmentConfig): None
```
This returns a set of SequenceAnnotations defined such that the provided query sequence can be rendered in a Chart as if it were aligned to a chromosome. The matches, substitutions, gaps, and insertions are returned as separate objects. The idea here is that they can be rendered individually with different style parameters.

## **Parameters**

• config: AlignmentConfig

**Returns**: None

#### **radialRectangle**

```
function radialRectangle<A extends Annotation, C extends RadialChart>(config:␣
˓→RectangleConfig <A, C>): d3.Selection
```
This renders a list of Annotation objects as rectangles in a RadialChart.

#### **Type parameters**

- A: Annotation
- C: RadialChart

## **Parameters**

• config: RectangleConfig <A, C>

**Returns**: d3.Selection <SVGGElement, string, any, any>

# **sliceContinuousAnnotation**

```
function sliceContinuousAnnotation(annotation: ContinuousAnnotation, start: number, end:␣
˓→number): None
```
## **Parameters**

- annotation: ContinuousAnnotation
- start: number
- end: number

#### **Returns**: ContinuousAnnotation | undefined

## **sliceSequenceAnnotation**

```
function sliceSequenceAnnotation(annotation: SequenceAnnotation, start: number, end:␣
˓→number): None
```
#### **Parameters**

- annotation: SequenceAnnotation
- start: number
- end: number

**Returns**: SequenceAnnotation | undefined

# **4.2 Classes**

# **4.2.1 Annotation**

class Annotation

Annotation objects are the main data structure used by SODA to store annotation data.

## **Constructors**

(config: AnnotationConfig): Annotation

#### **Parameters**

• config: AnnotationConfig

## **Properties**

**end**

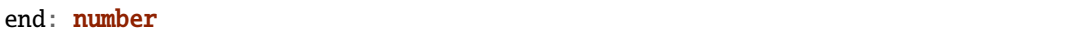

The end position of the annotation in semantic coordinates (generally a position on a chromosome in base pairs).

#### **id**

#### id: string

A unique identifier for an Annotation object. If an ID is not provided, one will be automatically generated by SODA when the Annotation is instantiated.

**row**

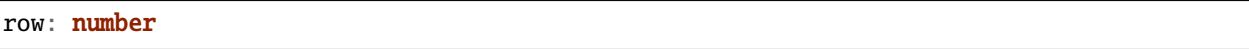

This describes which horizontal row the Annotation will be rendered in a Chart, assuming that the y-positioning is not overwritten during a call to the glyph rendering API.

#### **start**

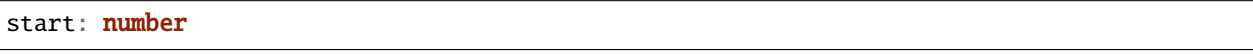

The start position of the annotation in semantic coordinates (generally a position on a chromosome in base pairs).

#### **tag**

tag: undefined | string

An optional tag for the annotation. This can be thought of as a something of a secondary ID.

## **width**

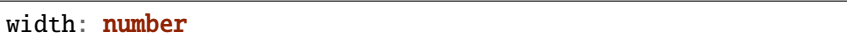

The width of the annotation in semantic coordinates.

#### **Accessors**

#### **w**

get w(): number

A convenience getter that returns the width property.

set w(w: number): void

A convenience setter that sets the width property.

#### **x**

get x(): number

A convenience getter that returns the start property.

set x(x: number): void

A convenience setter that sets the start property.

**x2**

get x2(): number

A convenience getter that returns the end property.

set x2(x: number): void

A convenience setter that sets the end property.

## **y**

get y(): number

A convenience getter that returns the row property.

set y(y: number): void

A convenience setter that sets the row property.

# **4.2.2 AnnotationGroup**

class AnnotationGroup<A extends Annotation>

An Annotation class that contains a group of Annotations.

## **Type parameters**

• A: Annotation

#### **Constructors**

(config: AnnotationGroupConfig <A>): AnnotationGroup

#### **Type parameters**

• A: Annotation

#### **Parameters**

• config: AnnotationGroupConfig

## **Properties**

**end**

end: number

## **group**

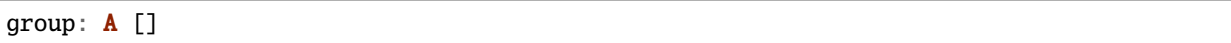

The group of Annotations that live in this object.

## **id**

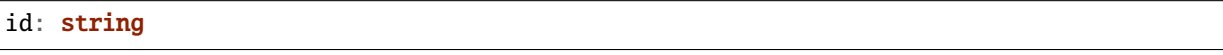

## **row**

row: number

#### **start**

start: number

## **suppressWarnings**

suppressWarnings: boolean

## **tag**

tag: undefined | string

An optional tag for the annotation. This can be thought of as a something of a secondary ID.

## **width**

width: number

## **Accessors**

**w**

get w(): number

A convenience getter that returns the width property.

set w(w: number): void

A convenience setter that sets the width property.

**x**

get x(): number

A convenience getter that returns the start property.

set x(x: number): void

A convenience setter that sets the start property.

#### **x2**

get x2(): number

A convenience getter that returns the end property.

set x2(x: number): void

A convenience setter that sets the end property.

## **y**

get y(): number

A convenience getter that returns the row property.

set y(y: number): void

A convenience setter that sets the row property. It also sets the row property on every member of the group property.

## **Methods**

## **add**

 $add(ann: A | A []): void$ 

Add an Annotation or list of Annotations to the group.

#### **Parameters**

• ann:  $A | A$  []

**Returns**: void

# **addAnnotation**

addAnnotation(ann: A): void

Add an Annotation to the group.

#### **Parameters**

• ann: A

**Returns**: void

# **4.2.3 Bed12Annotation**

class Bed12Annotation

An annotation object to represent BED annotations explicitly constrained in the BED12 format.

## **Constructors**

(config: Bed12AnnotationConfig): Bed12Annotation

#### **Parameters**

• config: Bed12AnnotationConfig

## **Properties**

## **blockCount**

## blockCount: number

A BED12 field for records that should be drawn as discontiguous/fragmented glyphs. This describes the number of fragments.

#### **blockSizes**

blockSizes: number []

A BED12 field for records that should be drawn as discontiguous/fragmented glyphs. This describes the size of each fragment.

# **blockStarts**

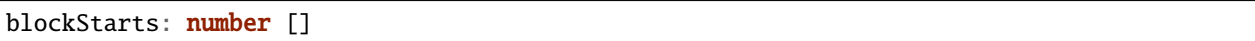

A BED12 field for records that should be drawn as discontiguous/fragmented glyphs. This describes the offset of each fragment.

## **chrom**

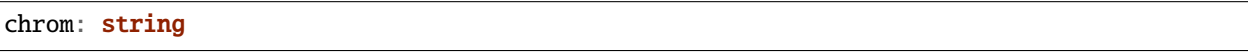

A BED3 field that describes the chromosome of the record.

## **end**

end: number

The end position of the annotation in semantic coordinates (generally a position on a chromosome in base pairs).

## **id**

## id: string

A unique identifier for an Annotation object. If an ID is not provided, one will be automatically generated by SODA when the Annotation is instantiated.

## **itemRgb**

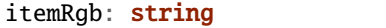

A BED9 field BED field that defines the color of the feature. It is an RGB string, e.g. (0, 1, 256).

## **name**

#### name: string

A BED6 field that describes the name of the record.

**row**

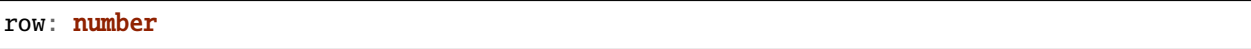

This describes which horizontal row the Annotation will be rendered in a Chart, assuming that the y-positioning is not overwritten during a call to the glyph rendering API.

#### **score**

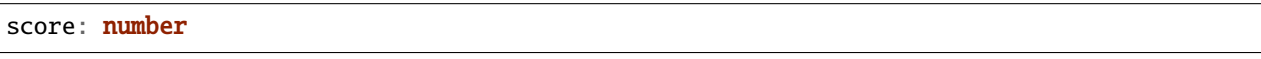

A BED6 field that describes the "score" of the record.

## **start**

start: number

The start position of the annotation in semantic coordinates (generally a position on a chromosome in base pairs).

## **strand**

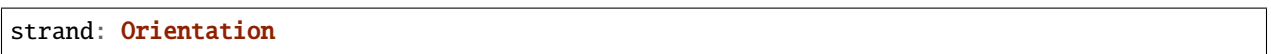

A BED6 field that describes the orientation/strand of the record.

#### **tag**

tag: undefined | string

An optional tag for the annotation. This can be thought of as a something of a secondary ID.

## **thickEnd**

## thickEnd: number

A BED9 field that describes at which coordinate the feature should stop being drawn "thickly."

# **thickStart**

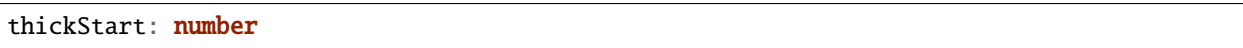

A BED9 field that describes at which coordinate the feature should start being drawn "thickly."

## **width**

width: number

The width of the annotation in semantic coordinates.

### **Accessors**

### **w**

get w(): number

A convenience getter that returns the width property.

set w(w: number): void

A convenience setter that sets the width property.

**x**

get x(): number

A convenience getter that returns the start property.

set x(x: number): void

A convenience setter that sets the start property.

## **x2**

get x2(): number

A convenience getter that returns the end property.

set x2(x: number): void

A convenience setter that sets the end property.

**y**

get y(): number

A convenience getter that returns the row property.

set y(y: number): void

A convenience setter that sets the row property.

# **4.2.4 Bed3Annotation**

class Bed3Annotation

An annotation object to represent BED annotations explicitly constrained in the BED3 format.

### **Constructors**

(config: Bed3AnnotationConfig): Bed3Annotation

#### **Parameters**

• config: Bed3AnnotationConfig

#### **Properties**

#### **chrom**

chrom: string

A BED3 field that describes the chromosome of the record.

## **end**

end: number

The end position of the annotation in semantic coordinates (generally a position on a chromosome in base pairs).

#### **id**

#### id: string

A unique identifier for an Annotation object. If an ID is not provided, one will be automatically generated by SODA when the Annotation is instantiated.

**row**

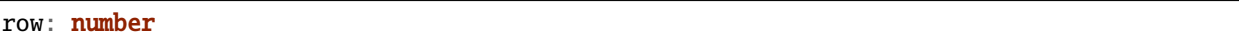

This describes which horizontal row the Annotation will be rendered in a Chart, assuming that the y-positioning is not overwritten during a call to the glyph rendering API.

#### **start**

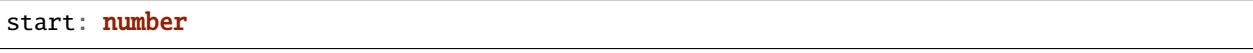

The start position of the annotation in semantic coordinates (generally a position on a chromosome in base pairs).

### **tag**

tag: undefined | string

An optional tag for the annotation. This can be thought of as a something of a secondary ID.

## **width**

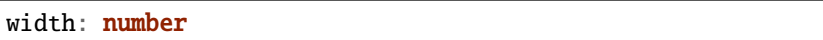

The width of the annotation in semantic coordinates.

#### **Accessors**

#### **w**

get w(): number

A convenience getter that returns the width property.

set w(w: number): void

A convenience setter that sets the width property.

#### **x**

get x(): number

A convenience getter that returns the start property.

set x(x: number): void

A convenience setter that sets the start property.

**x2**

get x2(): number

A convenience getter that returns the end property.

set x2(x: number): void

A convenience setter that sets the end property.

## **y**

get y(): number

A convenience getter that returns the row property.

set y(y: number): void

A convenience setter that sets the row property.

# **4.2.5 Bed6Annotation**

class Bed6Annotation

An annotation object to represent BED annotations explicitly constrained in the BED6 format.

## **Constructors**

(config: Bed6AnnotationConfig): Bed6Annotation

#### **Parameters**

• config: Bed6AnnotationConfig

#### **Properties**

#### **chrom**

## chrom: string

A BED3 field that describes the chromosome of the record.

#### **end**

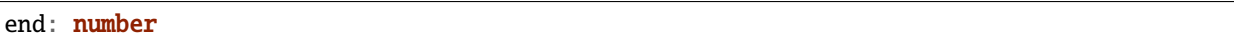

The end position of the annotation in semantic coordinates (generally a position on a chromosome in base pairs).

#### **id**

# id: string

A unique identifier for an Annotation object. If an ID is not provided, one will be automatically generated by SODA when the Annotation is instantiated.

## **name**

#### name: string

A BED6 field that describes the name of the record.

#### **row**

### row: number

This describes which horizontal row the Annotation will be rendered in a Chart, assuming that the y-positioning is not overwritten during a call to the glyph rendering API.

#### **score**

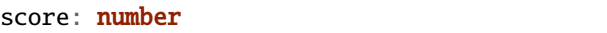

A BED6 field that describes the "score" of the record.

## **start**

# start: number

The start position of the annotation in semantic coordinates (generally a position on a chromosome in base pairs).

## **strand**

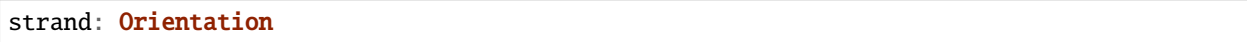

A BED6 field that describes the orientation/strand of the record.

#### **tag**

tag: undefined | string

An optional tag for the annotation. This can be thought of as a something of a secondary ID.

## **width**

width: number

The width of the annotation in semantic coordinates.

#### **Accessors**

#### **w**

get w(): number

A convenience getter that returns the width property.

set w(w: number): void

A convenience setter that sets the width property.

#### **x**

get x(): number

A convenience getter that returns the start property.

set x(x: number): void

A convenience setter that sets the start property.

**x2**

get x2(): number

A convenience getter that returns the end property.

set x2(x: number): void

A convenience setter that sets the end property.

## **y**

get y(): number

A convenience getter that returns the row property.

set y(y: number): void

A convenience setter that sets the row property.

# **4.2.6 Bed9Annotation**

class Bed9Annotation

An annotation object to represent BED annotations explicitly constrained in the BED9 format.

## **Constructors**

(config: Bed9AnnotationConfig): Bed9Annotation

## **Parameters**

• config: Bed9AnnotationConfig

## **Properties**

## **chrom**

## chrom: string

A BED3 field that describes the chromosome of the record.

#### **end**

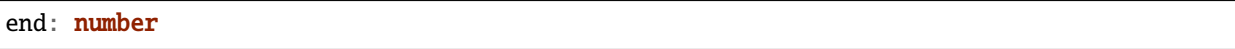

The end position of the annotation in semantic coordinates (generally a position on a chromosome in base pairs).

## **id**

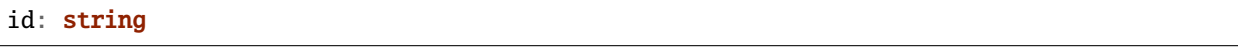

A unique identifier for an Annotation object. If an ID is not provided, one will be automatically generated by SODA when the Annotation is instantiated.

## **itemRgb**

itemRgb: string

A BED9 field BED field that defines the color of the feature. It is an RGB string, e.g. (0, 1, 256).

### **name**

name: string

A BED6 field that describes the name of the record.

#### **row**

row: number

This describes which horizontal row the Annotation will be rendered in a Chart, assuming that the y-positioning is not overwritten during a call to the glyph rendering API.

## **score**

#### score: number

A BED6 field that describes the "score" of the record.

## **start**

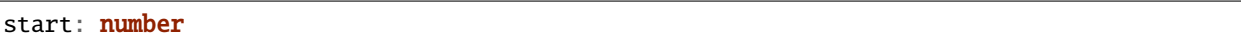

The start position of the annotation in semantic coordinates (generally a position on a chromosome in base pairs).

## **strand**

strand: Orientation

A BED6 field that describes the orientation/strand of the record.

#### **tag**

tag: undefined | string

An optional tag for the annotation. This can be thought of as a something of a secondary ID.

## **thickEnd**

thickEnd: number

A BED9 field that describes at which coordinate the feature should stop being drawn "thickly."

## **thickStart**

thickStart: number

A BED9 field that describes at which coordinate the feature should start being drawn "thickly."

#### **width**

width: number

The width of the annotation in semantic coordinates.

#### **Accessors**

**w**

get w(): number

A convenience getter that returns the width property.

set w(w: number): void

A convenience setter that sets the width property.

**x**

get x(): number

A convenience getter that returns the start property.

set x(x: number): void

A convenience setter that sets the start property.

#### **x2**

get x2(): number

A convenience getter that returns the end property.

set x2(x: number): void

A convenience setter that sets the end property.

## **y**

get y(): number

A convenience getter that returns the row property.

set y(y: number): void

A convenience setter that sets the row property.

# **4.2.7 BedAnnotation**

class BedAnnotation

An Annotation definition for any BED records. Any fields up through BED12 are supported by this class, but nothing beyond the BED3 fields are guaranteed to be defined. For more information on BED records, see [https://genome.ucsc.](https://genome.ucsc.edu/FAQ/FAQformat.html#format1) [edu/FAQ/FAQformat.html#format1.](https://genome.ucsc.edu/FAQ/FAQformat.html#format1)

### **Constructors**

(config: BedAnnotationConfig): BedAnnotation

## **Parameters**

• config: BedAnnotationConfig

## **Properties**

#### **blockCount**

blockCount: undefined | number

A BED12 field for records that should be drawn as discontiguous/fragmented glyphs. This describes the number of fragments.

#### **blockSizes**

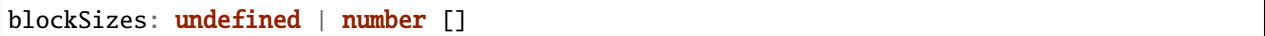

A BED12 field for records that should be drawn as discontiguous/fragmented glyphs. This describes the size of each fragment.

#### **blockStarts**

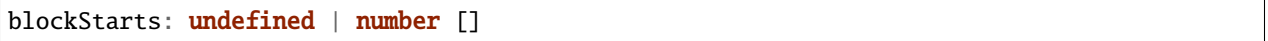

A BED12 field for records that should be drawn as discontiguous/fragmented glyphs. This describes the offset of each fragment.

#### **chrom**

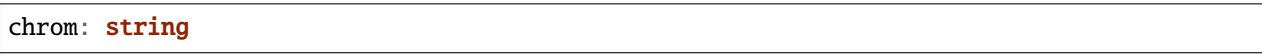

A BED3 field that describes the chromosome of the record.

#### **end**

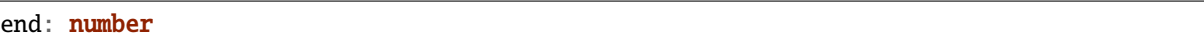

The end position of the annotation in semantic coordinates (generally a position on a chromosome in base pairs).

**id**

#### id: string

A unique identifier for an Annotation object. If an ID is not provided, one will be automatically generated by SODA when the Annotation is instantiated.

## **itemRgb**

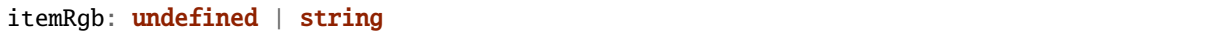

A BED9 field BED field that defines the color of the feature. It is an RGB string, e.g. (0, 1, 256).

#### **name**

name: undefined | string

A BED6 field that describes the name of the record.

#### **row**

row: number

This describes which horizontal row the Annotation will be rendered in a Chart, assuming that the y-positioning is not overwritten during a call to the glyph rendering API.

#### **score**

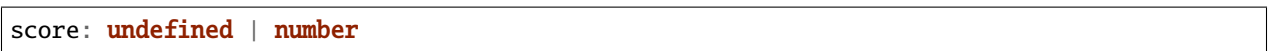

A BED6 field that describes the "score" of the record.

#### **start**

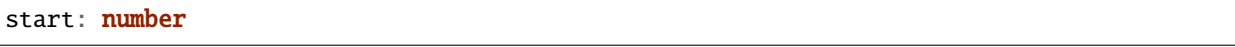

The start position of the annotation in semantic coordinates (generally a position on a chromosome in base pairs).

## **strand**

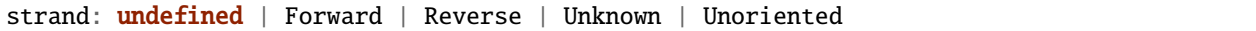

A BED6 field that describes the orientation/strand of the record.

## **tag**

tag: undefined | string

An optional tag for the annotation. This can be thought of as a something of a secondary ID.

## **thickEnd**

thickEnd: undefined | number

A BED9 field that describes at which coordinate the feature should stop being drawn "thickly."

## **thickStart**

thickStart: undefined | number

A BED9 field that describes at which coordinate the feature should start being drawn "thickly."

#### **width**

width: number

The width of the annotation in semantic coordinates.

#### **Accessors**

#### **w**

get w(): number

A convenience getter that returns the width property.

set w(w: number): void

A convenience setter that sets the width property.

#### **x**

get x(): number

A convenience getter that returns the start property.

set x(x: number): void

A convenience setter that sets the start property.

**x2**

get x2(): number

A convenience getter that returns the end property.

set x2(x: number): void

A convenience setter that sets the end property.

## **y**

get y(): number

A convenience getter that returns the row property.

set y(y: number): void

A convenience setter that sets the row property.

# **4.2.8 Chart**

class Chart<P extends RenderParams>

This is used to render Annotation objects as glyphs in the browser.

#### **Type parameters**

• P: RenderParams

## **Constructors**

(config: ChartConfig <P>): Chart

#### **Type parameters**

• P: RenderParams

## **Parameters**

• config: ChartConfig

## **Properties**

## **\_axisAnn**

\_axisAnn: undefined | Annotation

The Annotation object that is used to render the horizontal axis (if enabled).

## **\_containerSelection**

\_containerSelection: undefined | Selection <any, any, any, any>

A d3 selection of the Chart's DOM container. This is a pre-existing DOM element (probably a div).

## **\_padHeight**

\_padHeight: number

The height in pixels of the Chart's SVG pad.

## **\_padWidth**

\_padWidth: number

The width in pixels of the Chart's SVG pad.

## **\_renderParams**

\_renderParams: undefined | P

The last used render parameters.

## **\_rowStripePatternSelection**

\_rowStripePatternSelection: <mark>undefined</mark> | Selection <SVGPatternElement, any, any, any>

A D3 selection of the SVG pattern that is used for row striping.

#### **\_rowStripeRectSelection**

\_rowStripeRectSelection: undefined | Selection <SVGRectElement, any, any, any>

A D3 Selection of the SVG rectangle that is used for row striping.

#### **\_selector**

\_selector: undefined | string

A string that can be used to uniquely select the target DOM container.

## **\_transform**

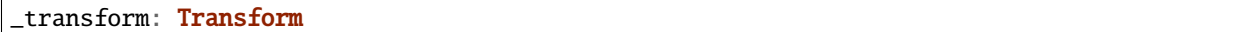

The Transform object that describes the current zoom transformation.

#### **\_viewportHeight**

\_viewportHeight: number

The height in pixels of the Chart's SVG viewport.

#### **\_viewportWidth**

\_viewportWidth: number

The width in pixels of the Chart's SVG viewport.

## **axisType**

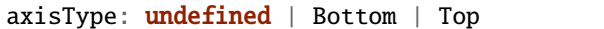

This indicates whether or not the Chart has a horizontal axis.

## **defSelection**

defSelection: Selection <any, any, any>

A d3 selection of the Chart's defs element. See: <https://developer.mozilla.org/en-US/docs/Web/SVG/Element/defs>

## **divHeight**

divHeight: undefined | string | number

The CSS height property of the Chart's div.

#### **divMargin**

divMargin: undefined | number

The CSS margin property of the Chart's div.

# **divOutline**

divOutline: undefined | string

The CSS outline property of the Chart's div.

## **divOverflowX**

divOverflowX: undefined | string

The CSS overflow-x property of the Chart's div.

## **divOverflowY**

divOverflowY: undefined | string

The CSS overflow-y property of the Chart's div.

## **divSelection**

divSelection: Selection <any, any, any, any>

A d3 selection of the Chart's inner div. This is created when the Chart is instantiated and placed inside of the selected container in the DOM.

### **divWidth**

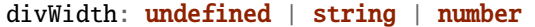

The CSS width property of the Chart's div.

#### **domainConstraint**

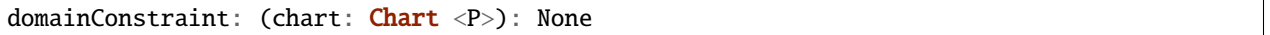

This constrains the Chart's domain, which in turn constrains both zoom level and panning. The parameter is a callback function that is evaluated after each zoom event to produce an interval that constrains the domain.

# **glyphModifiers**

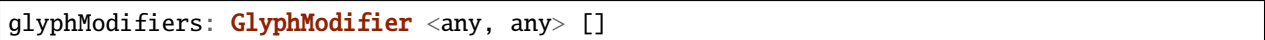

A list of GlyphModifiers that control the glyphs rendered in the Chart.

## **highlightSelection**

highlightSelection: Selection <any, any, any>

A d3 selection of the Chart's highlight.

#### **id**

## id: string

A unique identifier for the Chart.

## **inRender**

inRender: (params: P): void

The second rendering callback function.

## **initialDomain**

initialDomain: None

The initialized domain of the Chart when render() is called with the initializeXScale flag.

#### **leftPadSize**

leftPadSize: number

The number of pixels of padding on the left side of the Chart.

## **lowerPadSize**

lowerPadSize: number

The number of pixels of padding on the bottom of the Chart.

## **observers**

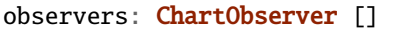

A list of observers attached to the Chart.

#### **overflowViewportSelection**

overflowViewportSelection: Selection <any, any, any>

A d3 selection of the Chart's viewport that allows rendering overflow.

### **padSelection**

padSelection: Selection <any, any, any, any>

A d3 selection of the viewport's padding container.

## **padSize**

padSize: number

The number of pixels of padding around each edge of the Chart.

## **postRender**

postRender: (params: P): void

The final rendering callback function.

## **postResize**

postResize: (): void

The callback function that the Chart executes after resize() is called.

## **postZoom**

postZoom: (): void

The callback function that the Chart executes after zoom() is called.

## **preRender**

preRender: (params: P): void

The first rendering callback function.

#### **resizable**

resizable: boolean

This controls whether or not the Chart has automatic resizing enabled.

#### **rightPadSize**

rightPadSize: number

The number of pixels of padding on the right side of the Chart.

#### **rowCount**

rowCount: number

The number of rows in the Chart.

## **rowHeight**

rowHeight: number

The height in pixels of a horizontal row in the Chart. This defaults to a value of 10.

#### **rowStripes**

rowStripes: boolean

This controls whether or not the rows will be colored in an alternating pattern.

## **upperPadSize**

upperPadSize: number

The number of pixels of padding on the top of the Chart.

## **viewportSelection**

viewportSelection: Selection <any, any, any>

A d3 selection of the Chart's viewport.

#### **xScale**

xScale: ScaleLinear <number, number>

A D3 scale that the Chart will use to translate between semantic and viewport coordinates. This scale will be periodically re-scaled after zoom events.

## **zoomConstraint**

zoomConstraint: None

A Chart's contents are scaled by a scaling factor k. If a zoomConstraint of the form [min\_k, max\_k] is provided, the scaling factor will be constrained to that range. This will not constrain panning.

#### **zoomable**

zoomable: boolean

This controls whether or not the Chart has zooming enabled.

## **Accessors**

## **containerSelection**

get containerSelection(): Selection <any, any, any, any>

Get a D3 selection of the Chart's DOM Container. This throws an exception if the value is undefined, which probably means the entire chart is detached from the DOM.

#### **padHeight**

get padHeight(): number

Getter for the padHeight property.

```
set padHeight(height: number): void
```
Setter for the padHeight property. This actually adjusts the height attribute on the viewport DOM element.

## **padWidth**

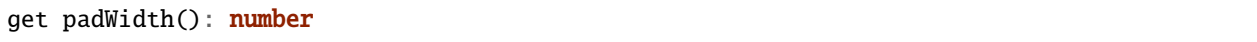

Getter for the padWidth property.

```
set padWidth(width: number): void
```
Setter for the padWidth property. This actually adjusts the width attribute on the viewport DOM element.

## **renderParams**

get renderParams(): P

Getter for the Chart's most recently used RenderParams.

```
set renderParams(params: P): void
```
Setter for the renderParms property.

#### **rowStripePatternSelection**

```
get rowStripePatternSelection(): Selection <SVGPatternElement, any, any, any>
```
A getter for the rowStripePatternSelection property. This serves as a null guard.

## **rowStripeRectSelection**

get rowStripeRectSelection(): Selection <SVGRectElement, any, any, any>

A getter for the rowStripeSelection property. This serves as a null guard.

#### **selector**

get selector(): string

A getter for the Chart's selector property. The selector should be able to uniquely select the Chart's DOM container.

#### **transform**

```
get transform(): Transform
```
Getter for the transform property. This also updates the internal transform on the Chart's pad DOM element.

set transform(transform: Transform): void

Setter for the transform property.

## **viewportHeight**

get viewportHeight(): number

Getter for the viewportHeight property.

```
set viewportHeight(height: number): void
```
Setter for the viewportHeight property. This actually adjusts the height property on the viewport DOM element.

## **viewportWidth**

get viewportWidth(): number

Getter for the viewportWidth property.

```
set viewportWidth(width: number): void
```
Setter for the viewportWidth property. This actually adjusts the width property on the viewport DOM element.

#### **Methods**

#### **addAxis**

```
addAxis(force: boolean): void
```
If the Chart.axis property is set to true, this adds a horizontal axis to the Chart above the top row. Alternatively, if the force=true is supplied it will ignore the Chart.axis setting and add an axis anyway.

#### **Parameters**

• force: boolean

**Returns**: void

#### **addGlyphModifier**

addGlyphModifier(modifier: GlyphModifier <A, C>, initialize: boolean): void

This adds a GlyphModifier to the Chart.

#### **Type parameters**

- A: Annotation
- C: Chart

### **Parameters**

- modifier: GlyphModifier <A, C>
- initialize: boolean

**Returns**: void

## **alertObservers**

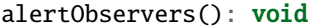

This calls each of this Chart's attached observer's alert() method.

#### **Returns**: void

#### **applyGlyphModifiers**

```
applyGlyphModifiers(): void
```
This applies each of the Chart's GlyphModifier.zoom() methods, resulting in each of the glyphs in the Chart being appropriately redrawn for the current zoom level.

**Returns**: void

#### **applyLayoutAndSetRowCount**

applyLayoutAndSetRowCount(params: P): void

Selectively apply the layout as defined in the RenderParams argument and set the rowCount property to an appropriate value. If a rowCount is defined in the RenderParams, it will not be overwritten. If the RenderParams are configured such that no layout is applied, rowCount will be set to the max row property of the Annotations in the RenderParams.

#### **Parameters**

• params: P

**Returns**: void

## **calculateContainerDimensions**

calculateContainerDimensions(): DOMRect

This uses d3 to select the Chart's DOM container and returns a DOMRect that describes that containers dimensions.

**Returns**: DOMRect

## **calculateDivDimensions**

calculateDivDimensions(): DOMRect

**Returns**: DOMRect

## **calculatePadDimensions**

calculatePadDimensions(): DOMRect

This returns a DOMRect that describes the pad dimensions.

**Returns**: DOMRect

## **calculatePadHeight**

calculatePadHeight(): number

This calculates and returns the width of the SVG viewport in pixels.

**Returns**: number

## **calculatePadWidth**

calculatePadWidth(): number

This calculates and returns the width of the SVG viewport in pixels.

**Returns**: number

#### **calculateViewportDimensions**

calculateViewportDimensions(): DOMRect

This returns a DOMRect that describes the viewport's dimensions.

**Returns**: DOMRect

#### **calculateViewportHeight**

```
calculateViewportHeight(): number
```
This checks the current height of the viewport in the DOM and returns it.

**Returns**: number

## **calculateViewportWidth**

calculateViewportWidth(): number

This calculates the current width of the viewport in the DOM and returns it.

**Returns**: number

#### **clear**

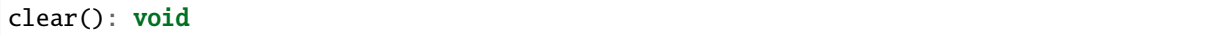

This method clears all glyphs that have been rendered in the Chart.

## **Returns**: void

#### **clearHighlight**

clearHighlight(selector: string): void

Clear highlights from the Chart. If a selector is supplied, only the highlight that matches that selector will be removed. Otherwise, all highlights will be removed.

#### **Parameters**

• selector: string

#### **Returns**: void

#### **configureResize**

### configureResize(): void

This configures the Chart to respond to browser resize events. The default resize behavior is for the Chart to maintain the current semantic view range, either stretching or shrinking the current view.

## **Returns**: void

#### **configureZoom**

```
configureZoom(): void
```
This configures the chart's viewport to appropriately handle browser zoom events.

**Returns**: void

#### **defaultInRender**

defaultInRender(params: P): void

#### **Type parameters**

• P: RenderParams

#### **Parameters**

• params: P

**Returns**: void
# **defaultPostRender**

defaultPostRender(): void

### **Type parameters**

• P: RenderParams

**Returns**: void

# **defaultPreRender**

defaultPreRender(params: P): void

### **Parameters**

• params: P

**Returns**: void

# **disableZoom**

disableZoom(): void

This disables zooming on the Chart.

**Returns**: void

### **domainFromMousemoveEvent**

```
domainFromMousemoveEvent(transform: Transform, sourceEvent: WheelEvent,␣
→domainConstraint: None): None
```
This method produces a new domain from a browser mousemove event.

### **Parameters**

- transform: Transform
- sourceEvent: WheelEvent
- domainConstraint: None

# **Returns**: None

# **domainFromWheelEvent**

domainFromWheelEvent(transform: Transform, sourceEvent: WheelEvent, domainConstraint:␣ ˓<sup>→</sup>None): None

This method produces a new domain from a browser wheel event.

### **Parameters**

- transform: Transform
- sourceEvent: WheelEvent
- domainConstraint: None

**Returns**: None

### **fitPadHeight**

fitPadHeight(): void

This fits the Chart's SVG padding based off of the rowCount, rowHeight and padSize properties.

**Returns**: void

### **fitRowStripes**

```
fitRowStripes(): void
```
This automatically sets the dimensions of the row stripe DOM elements.

# **Returns**: void

### **fitViewport**

fitViewport(): void

This fits the Chart's SVG viewport based off of the Chart's pad size.

**Returns**: void

### **getContainerHeight**

getContainerHeight(): number

This calculates and returns the Chart's DOM container's height in pixels.

**Returns**: number

### **getContainerWidth**

getContainerWidth(): number

This calculates and returns the Chart's DOM container's width in pixels.

**Returns**: number

### **getSemanticViewRange**

getSemanticViewRange(): ViewRange

Get the semantic coordinate range of what is currently shown in the Chart's viewport.

**Returns**: ViewRange

### **highlight**

highlight(config: HighlightConfig): string

This method highlights a region in the Chart. If no selector is provided, one will be auto generated and returned by the function.

#### **Parameters**

• config: HighlightConfig

**Returns**: string

### **initializeXScale**

initializeXScale(start: number, end: number): void

This initializes an x translation scale with the provided coordinates and the dimensions of the Chart.

#### **Parameters**

- start: number
- end: number

**Returns**: void

### **initializeXScaleFromRenderParams**

initializeXScaleFromRenderParams(params: P): void

This initializes an x translation scale with the provided RenderParams and the dimensions of the Chart.

### **Parameters**

• params: P

# **render**

render(params: P): void

This method stores the render parameters on the Chart and calls preRender(), inRender(), and postRender().

### **Parameters**

• params: P

**Returns**: void

# **resetTransform**

resetTransform(): void

Reset the Chart's transform to the zoom identity (no translation, no zoom).

### **Returns**: void

### **resize**

resize(): void

This resizes the Chart. If the Chart has resizing enabled, this is called automatically when a browser zoom event occurs. **Returns**: void

### **setDomain**

setDomain(domain: None): void

Set the domain of the Chart's x scale.

#### **Parameters**

• domain: None

**Returns**: void

### **setRange**

setRange(range: None): void

Set the range of the Chart's x scale.

#### **Parameters**

• range: None

# **setRowStripes**

setRowStripes(): void

This initializes the DOM elements that form the row stripes in the Chart, if enabled.

**Returns**: void

# **setToContainerDimensions**

setToContainerDimensions(): void

This calculates the Chart's DOM container's dimensions and sets the Chart's SVG pad to fill those dimensions.

**Returns**: void

### **squareToContainerHeight**

squareToContainerHeight(): void

This calculates the height of the Chart's DOM container and sets the Chart's SVG pad to a square with that height. **Returns**: void

### **squareToContainerWidth**

```
squareToContainerWidth(): void
```
This calculates the width of the Chart's DOM container and sets the Chart's SVG pad to a square with that width. **Returns**: void

**squareToDivWidth**

squareToDivWidth(): void

**Returns**: void

### **updateDivProperties**

updateDivProperties(): void

# **updateRange**

updateRange(): void

Set the range of the Chart's x scale to the viewport dimensions.

### **Returns**: void

#### **zoom**

zoom(): void

This is the handler method that will be called when the Chart's viewport receives a browser zoom event.

**Returns**: void

### **zoomHighlight**

zoomHighlight(): void

**Returns**: void

### **inferRenderRange**

inferRenderRange(params: P): None

A utility function to attempt to infer a semantic range on RenderParams when no range is explicitly supplied.

### **Type parameters**

• P: RenderParams

### **Parameters**

• params: P

**Returns**: None

# **4.2.9 ChartObserver**

# class ChartObserver

An abstract class for objects that "observe" Charts.

# **Constructors**

(): ChartObserver

# **Properties**

### **charts**

charts: Chart <any> []

A list of Charts that the Plugin will pay attention to.

### **Methods**

# **add**

add(chart: Chart | Chart <any> []): void

This method registers a Chart or list of Charts with the Plugin.

### **Parameters**

• chart: Chart | Chart <any> []

**Returns**: void

## **addChart**

addChart(chart: Chart <any>): void

Add a Chart to the observer.

## **Parameters**

• chart: Chart <any>

# **Returns**: void

# **alert**

alert(chart: Chart <any>): void

The method that will be called when the observer is alerted by a Chart.

# **Parameters**

• chart: Chart <any>

# **4.2.10 ContinuousAnnotation**

### class ContinuousAnnotation

An Annotation object that can be used to represent data that should be visualized as a plot.

# **Constructors**

(config: ContinuousAnnotationConfig): ContinuousAnnotation

### **Parameters**

• config: ContinuousAnnotationConfig

### **Properties**

### **end**

end: number

The end position of the annotation in semantic coordinates (generally a position on a chromosome in base pairs).

### **id**

### id: string

A unique identifier for an Annotation object. If an ID is not provided, one will be automatically generated by SODA when the Annotation is instantiated.

### **maxValue**

maxValue: number

The maximum y value in the data points.

### **minValue**

### minValue: number

The minimum y value in the data points.

# **pointWidth**

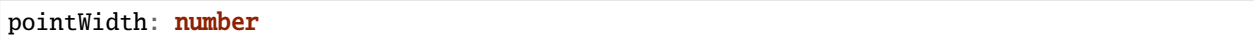

The distance between two consecutive data points.

### **points**

points: None []

The individual data points for the plot.

### **row**

row: number

This describes which horizontal row the Annotation will be rendered in a Chart, assuming that the y-positioning is not overwritten during a call to the glyph rendering API.

# **start**

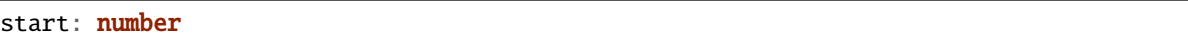

The start position of the annotation in semantic coordinates (generally a position on a chromosome in base pairs).

### **tag**

tag: undefined | string

An optional tag for the annotation. This can be thought of as a something of a secondary ID.

# **width**

# width: number

The width of the annotation in semantic coordinates.

### **Accessors**

**w**

get w(): number

A convenience getter that returns the width property.

set w(w: number): void

A convenience setter that sets the width property.

**x**

get x(): number

A convenience getter that returns the start property.

set x(x: number): void

A convenience setter that sets the start property.

**x2**

get x2(): number

A convenience getter that returns the end property.

set x2(x: number): void

A convenience setter that sets the end property.

**y**

get y(): number

A convenience getter that returns the row property.

set y(y: number): void

A convenience setter that sets the row property.

# **4.2.11 Gff3Annotation**

class Gff3Annotation

An Annotation class for storing GFF3 records. For more information see <http://gmod.org/wiki/GFF3/>

# **Constructors**

```
(config: Gff3AnnotationConfig): Gff3Annotation
```
### **Parameters**

• config: Gff3AnnotationConfig

# **Properties**

# **attributes**

attributes: undefined | Map <string, string>

A horrifying GFF3 field that is essentially an anything goes set of key value pairs describing anything anybody every wants to add to a GFF3 record.

### **end**

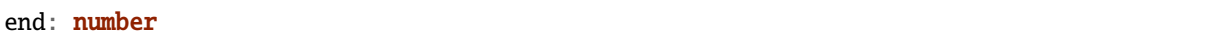

The end position of the annotation in semantic coordinates (generally a position on a chromosome in base pairs).

# **id**

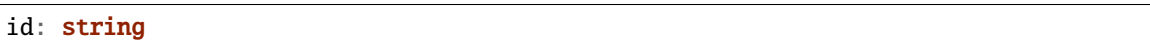

A unique identifier for an Annotation object. If an ID is not provided, one will be automatically generated by SODA when the Annotation is instantiated.

### **phase**

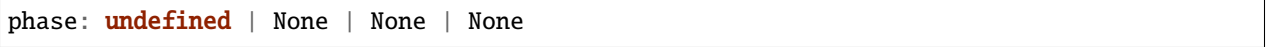

A GFF3 field that describes the phase for CDS (coding sequence) annotations.

### **row**

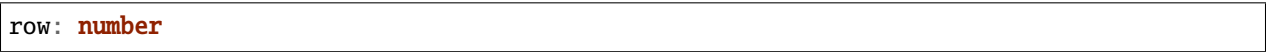

This describes which horizontal row the Annotation will be rendered in a Chart, assuming that the y-positioning is not overwritten during a call to the glyph rendering API.

### **score**

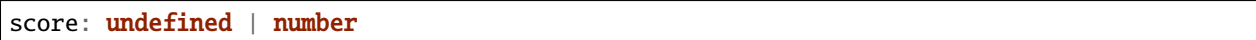

A GFF3 field that should describe the score of the annotation.

### **seqid**

seqid: undefined | string

A GFF3 field: "The ID of the landmark used to establish the coordinate system for the current feature. . . "

### **source**

source: undefined | string

A GFF3 field: "The source is a free text qualifier intended to describe the algorithm or operating procedure that generated this feature..."

# **start**

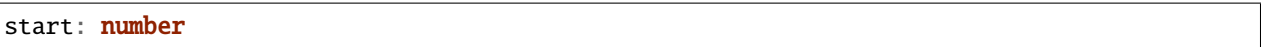

The start position of the annotation in semantic coordinates (generally a position on a chromosome in base pairs).

#### **strand**

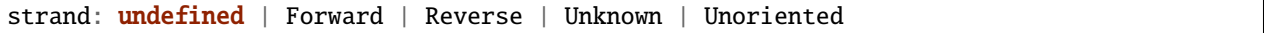

A GFF3 field that describes the strand of the annotation.

### **tag**

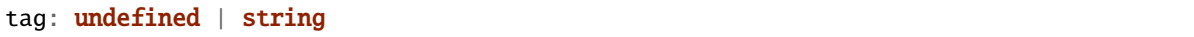

An optional tag for the annotation. This can be thought of as a something of a secondary ID.

### **type**

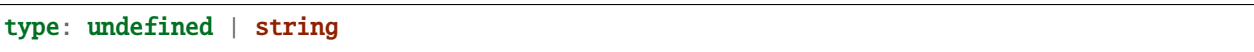

A GFF3 field that is supposed to be "constrained to be either: (a) a term from the "lite" sequence ontology, SOFA; or (b) a SOFA accession number." However, this is currently not enforced by SODA.

# **width**

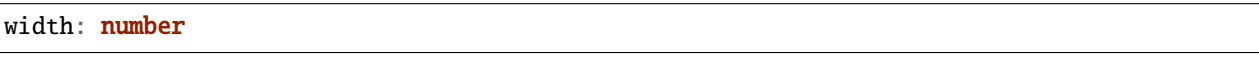

The width of the annotation in semantic coordinates.

# **Accessors**

**w**

get w(): number

A convenience getter that returns the width property.

set w(w: number): void

A convenience setter that sets the width property.

**x**

get x(): number

A convenience getter that returns the start property.

set x(x: number): void

A convenience setter that sets the start property.

# **x2**

get x2(): number

A convenience getter that returns the end property.

set x2(x: number): void

A convenience setter that sets the end property.

**y**

get y(): number

A convenience getter that returns the row property.

set y(y: number): void

A convenience setter that sets the row property.

# **4.2.12 SequenceAnnotation**

class SequenceAnnotation

An Annotation class that holds position specific sequence data. For instance, this can be used to render each character in the query of a sequence alignment at the chromosome position that it was aligned to. This is pretty expensive performance-wise.

### **Constructors**

(conf: SequenceAnnotationConfig): SequenceAnnotation

#### **Parameters**

• conf: SequenceAnnotationConfig

### **Properties**

### **end**

end: number

The end position of the annotation in semantic coordinates (generally a position on a chromosome in base pairs).

# **id**

# id: string

A unique identifier for an Annotation object. If an ID is not provided, one will be automatically generated by SODA when the Annotation is instantiated.

**row**

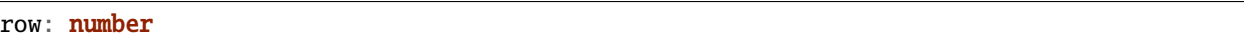

This describes which horizontal row the Annotation will be rendered in a Chart, assuming that the y-positioning is not overwritten during a call to the glyph rendering API.

#### **sequence**

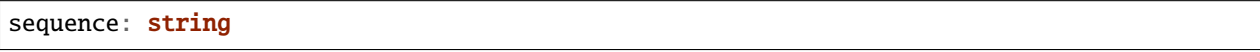

The sequence string to be rendered in the visualization.

# **start**

start: number

The start position of the annotation in semantic coordinates (generally a position on a chromosome in base pairs).

### **tag**

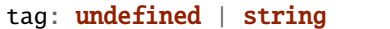

An optional tag for the annotation. This can be thought of as a something of a secondary ID.

### **width**

width: number

The width of the annotation in semantic coordinates.

### **Accessors**

**w**

# get w(): number

A convenience getter that returns the width property.

set w(w: number): void

A convenience setter that sets the width property.

**x**

get x(): number

A convenience getter that returns the start property.

set x(x: number): void

A convenience setter that sets the start property.

### **x2**

get x2(): number

A convenience getter that returns the end property.

set x2(x: number): void

A convenience setter that sets the end property.

### **y**

get y(): number

A convenience getter that returns the row property.

set y(y: number): void

A convenience setter that sets the row property.

# **4.2.13 ZoomSyncer**

class ZoomSyncer

This class can be used to synchronize the zoom level across different Charts.

# **Constructors**

(): ZoomSyncer

# **Properties**

### **charts**

charts: Chart <any> []

A list of Charts that the Plugin will pay attention to.

### **Methods**

# **add**

add(chart: Chart | Chart <any> []): void

This method registers a Chart or list of Charts with the Plugin.

### **Parameters**

• chart: Chart | Chart <any> []

### **Returns**: void

# **addChart**

addChart(chart: Chart <any>): void

Add a Chart to the observer.

### **Parameters**

• chart: Chart <any>

**Returns**: void

# **alert**

alert(caller: Chart <any>): void

The ZoomZyncer alert method synchronizes all of the Transforms on each of the Charts is is observing and fires the zooming functionality.

### **Parameters**

• caller: Chart <any>

# **4.3 Interfaces**

# **4.3.1 AggregationConfig**

```
interface AggregationConfig<A extends Annotation>
```
This defines the parameters for a call to an Annotation aggregration function.

### **Type parameters**

• A: Annotation

### **Properties**

### **annotations**

annotations: A []

The list of Annotations to be aggregated.

### **criterion**

criterion: (a: A, b: A): boolean

The comparison function that serves as the criterion for aggregation.

# **idPrefix**

idPrefix: undefined | string

The ID prefix for each resulting AnnotationGroup. E.g. if the idPrefix "group" is supplied, the resulting groups will have IDs of the form: "group-1," "group-2," etc.

# **4.3.2 AnnotationConfig**

interface AnnotationConfig

An interface that defines the initialization parameters for an Annotation object. For everything to work as expected, you should supply the start property and one of either end or width.

### **Properties**

### **end**

end: undefined | number

The end position of the annotation in semantic coordinates (generally a position on a chromosome in base pairs).

### **id**

id: undefined | string

A unique identifier for an Annotation object. If an ID is not provided, one will be automatically generated by SODA when the Annotation is instantiated.

### **row**

row: undefined | number

This describes which horizontal row the Annotation will be rendered in a Chart, assuming that the y-positioning is not overwritten during a call to the glyph rendering API.

### **start**

start: undefined | number

The start position of the annotation in semantic coordinates (generally a position on a chromosome in base pairs).

### **tag**

tag: undefined | string

An optional tag for the annotation. This can be thought of as a something of a secondary ID.

### **width**

width: undefined | number

The width of the annotation in semantic coordinates.

# **4.3.3 AnnotationDatum**

interface AnnotationDatum<A extends Annotation, C extends Chart>

An interface that simply joins an Annotation object and a Chart is has been rendered in.

### **Type parameters**

- A: Annotation
- C: Chart

### **Properties**

**a**

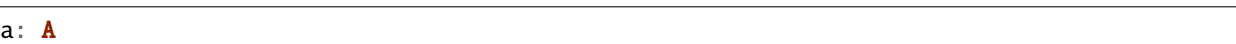

The Annotation object.

### **c**

c: C

The Chart object.

# **4.3.4 AnnotationGenerationConfig**

interface AnnotationGenerationConfig

An interface that defines the parameters for a call to the generateAnnotations function.

# **Properties**

### **generationPattern**

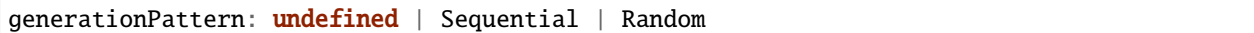

# **maxX**

maxX: undefined | number

# **maxY**

maxY: undefined | number

**n**

n: number

# **pad**

pad: undefined | number

### **startY**

startY: undefined | number

### **width**

width: undefined | number

# **4.3.5 ArcConfig**

interface ArcConfig<A extends Annotation, C extends Chart>

An interface that defines the parameters for a call to the arc rendering function.

### **Type parameters**

- A: Annotation
- C: Chart

# **Properties**

# **annotations**

annotations: A []

A list of Annotation objects that will be used to render the glyphs.

### **chart**

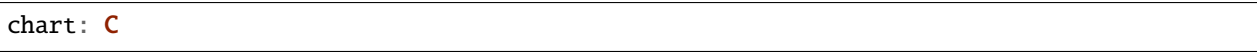

The Chart object in which the glyphs will be rendered.

# **fillColor**

fillColor: undefined | string | GlyphCallback <A, C, string>

A callback to define the fill color of the glyph.

# **fillOpacity**

fillOpacity: undefined | number | GlyphCallback <A, C, number>

A callback to define the fill opacity of the glyph.

# **height**

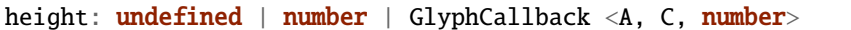

A callback to define the pixel height of the glyph.

# **initializeFn**

```
initializeFn: undefined | (): void
```
A callback function that will be passed to the GlyphModifier that will manage the glyphs created with this config. If provided, this callback function will override the GlyphModifier's initialization method, which typically sets most of the style related properties from the GlyphConfig. Don't use this unless you know what you're doing.

# **selector**

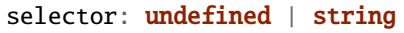

The string that will be used to uniquely identify the call to the glyph rendering function. In the DOM, the glyphs' elements will have this assigned as an ID. If the same selector is supplied to two distinct calls to the same glyph function, the rendering results of the first call will be cleared and replaced with the results of the second.

# **strokeColor**

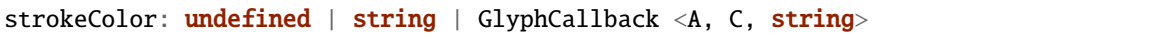

A callback to define the color of the border around the glyph.

### **strokeDashArray**

strokeDashArray: undefined | string | GlyphCallback <A, C, string>

A callback to define the stroke dash array of the glyph. See [https://developer.mozilla.org/en-US/docs/Web/SVG/](https://developer.mozilla.org/en-US/docs/Web/SVG/Attribute/stroke-dasharray) [Attribute/stroke-dasharray](https://developer.mozilla.org/en-US/docs/Web/SVG/Attribute/stroke-dasharray)

# **strokeDashOffset**

strokeDashOffset: undefined | string | GlyphCallback <A, C, string>

A callback to define the offset for the stroke dash array (if supplied) of the glyph. See [https://developer.mozilla.org/](https://developer.mozilla.org/en-US/docs/Web/SVG/Attribute/stroke-dashoffset) [en-US/docs/Web/SVG/Attribute/stroke-dashoffset](https://developer.mozilla.org/en-US/docs/Web/SVG/Attribute/stroke-dashoffset)

### **strokeLineCap**

strokeLineCap: undefined | string | GlyphCallback <A, C, string>

A callback to define the stroke linecap of the glyph. See [https://developer.mozilla.org/en-US/docs/Web/SVG/Attribute/](https://developer.mozilla.org/en-US/docs/Web/SVG/Attribute/stroke-linecap) [stroke-linecap](https://developer.mozilla.org/en-US/docs/Web/SVG/Attribute/stroke-linecap)

### **strokeLineJoin**

strokeLineJoin: undefined | string | GlyphCallback <A, C, string>

A callback to define the offset for the stroke linejoin of the glyph. See [https://developer.mozilla.org/en-US/docs/Web/](https://developer.mozilla.org/en-US/docs/Web/SVG/Attribute/stroke-linejoin) [SVG/Attribute/stroke-linejoin](https://developer.mozilla.org/en-US/docs/Web/SVG/Attribute/stroke-linejoin)

### **strokeOpacity**

strokeOpacity: undefined | number | GlyphCallback <A, C, number>

A callback to define the opacity of the border around the glyph.

# **strokeWidth**

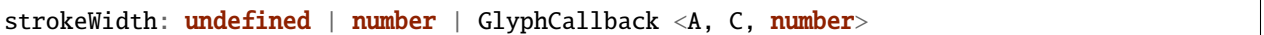

A callback to define the width of the border around the glyph.

### **target**

target: undefined | Selection <any, any, any, any> | Viewport | Overflow | Defs

This determines the parent DOM element in which the glyphs will be rendered. When supplying a BindTarget, the rendering function will find the appropriate parent in the supplied Chart. When supplying a D3 selection, the rendering function will explicitly use the selected element.

### **width**

width: undefined | number | GlyphCallback <A, C, number>

A callback to define the pixel width of the glyph.

### **x**

x: undefined | number | GlyphCallback <A, C, number>

A callback to define the pixel x coordinate of the glyph.

### **y**

y: undefined | number | GlyphCallback <A, C, number>

A callback to define the pixel y coordinate of the glyph

### **zoomFn**

zoomFn: undefined | (): void

A callback function that will be passed to the GlyphModifier that will manage the glyphs created with this config. If provided, this callback function will override the GlyphModifier's zoom method, which typically sets most of the positioning related properties from the GlyphConfig. Don't use this unless you know what you're doing.

# **4.3.6 BarPlotConfig**

interface BarPlotConfig<A extends ContinuousAnnotation, C extends Chart>

An interface that defines the parameters for a call to the barPlot rendering function.

### **Type parameters**

- A: ContinuousAnnotation
- C: Chart

### **Properties**

### **annotations**

annotations: A []

A list of Annotation objects that will be used to render the glyphs.

### **barHeightFn**

```
barHeightFn: undefined | (ann: A, point: None): number
```
# **chart**

# chart: C

The Chart object in which the glyphs will be rendered.

# **domain**

domain: undefined | None | GlyphCallback <A, C, None>

This defines the domain of the plot.

### **fillColor**

fillColor: undefined | string | GlyphCallback <A, C, string>

A callback to define the fill color of the glyph.

# **fillOpacity**

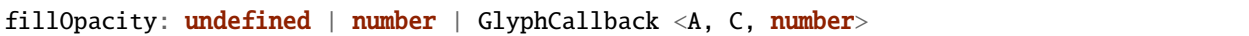

A callback to define the fill opacity of the glyph.

# **height**

height: undefined | number | GlyphCallback <A, C, number>

A callback to define the pixel height of the glyph.

# **initializeFn**

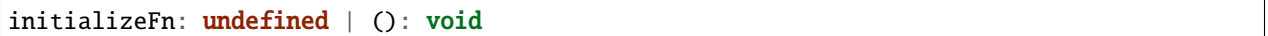

A callback function that will be passed to the GlyphModifier that will manage the glyphs created with this config. If provided, this callback function will override the GlyphModifier's initialization method, which typically sets most of the style related properties from the GlyphConfig. Don't use this unless you know what you're doing.

### **range**

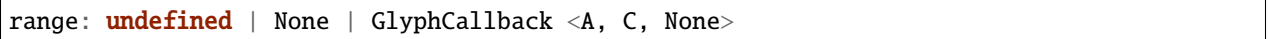

This defines the range of the plot.

### **rowSpan**

rowSpan: undefined | number

The number of bins that the plot will span. This defaults to 1, which forces the plot to fit into one row. If an argument is supplied, it will cause the plot to grow downward. It will have no effect if a custom lineFunc is supplied.

### **selector**

selector: undefined | string

The string that will be used to uniquely identify the call to the glyph rendering function. In the DOM, the glyphs' elements will have this assigned as an ID. If the same selector is supplied to two distinct calls to the same glyph function, the rendering results of the first call will be cleared and replaced with the results of the second.

# **strokeColor**

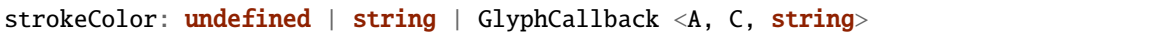

A callback to define the color of the border around the glyph.

### **strokeDashArray**

strokeDashArray: undefined | string | GlyphCallback <A, C, string>

A callback to define the stroke dash array of the glyph. See [https://developer.mozilla.org/en-US/docs/Web/SVG/](https://developer.mozilla.org/en-US/docs/Web/SVG/Attribute/stroke-dasharray) [Attribute/stroke-dasharray](https://developer.mozilla.org/en-US/docs/Web/SVG/Attribute/stroke-dasharray)

# **strokeDashOffset**

strokeDashOffset: undefined | string | GlyphCallback <A, C, string>

A callback to define the offset for the stroke dash array (if supplied) of the glyph. See [https://developer.mozilla.org/](https://developer.mozilla.org/en-US/docs/Web/SVG/Attribute/stroke-dashoffset) [en-US/docs/Web/SVG/Attribute/stroke-dashoffset](https://developer.mozilla.org/en-US/docs/Web/SVG/Attribute/stroke-dashoffset)

### **strokeLineCap**

strokeLineCap: undefined | string | GlyphCallback <A, C, string>

A callback to define the stroke linecap of the glyph. See [https://developer.mozilla.org/en-US/docs/Web/SVG/Attribute/](https://developer.mozilla.org/en-US/docs/Web/SVG/Attribute/stroke-linecap) [stroke-linecap](https://developer.mozilla.org/en-US/docs/Web/SVG/Attribute/stroke-linecap)

### **strokeLineJoin**

strokeLineJoin: undefined | string | GlyphCallback <A, C, string>

A callback to define the offset for the stroke linejoin of the glyph. See [https://developer.mozilla.org/en-US/docs/Web/](https://developer.mozilla.org/en-US/docs/Web/SVG/Attribute/stroke-linejoin) [SVG/Attribute/stroke-linejoin](https://developer.mozilla.org/en-US/docs/Web/SVG/Attribute/stroke-linejoin)

### **strokeOpacity**

strokeOpacity: undefined | number | GlyphCallback <A, C, number>

A callback to define the opacity of the border around the glyph.

# **strokeWidth**

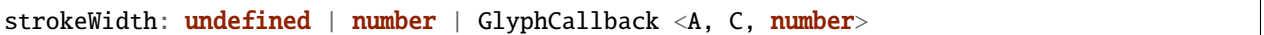

A callback to define the width of the border around the glyph.

### **target**

target: undefined | Selection <any, any, any, any> | Viewport | Overflow | Defs

This determines the parent DOM element in which the glyphs will be rendered. When supplying a BindTarget, the rendering function will find the appropriate parent in the supplied Chart. When supplying a D3 selection, the rendering function will explicitly use the selected element.

### **width**

width: undefined | number | GlyphCallback <A, C, number>

A callback to define the pixel width of the glyph.

### **x**

x: undefined | number | GlyphCallback <A, C, number>

A callback to define the pixel x coordinate of the glyph.

### **y**

y: undefined | number | GlyphCallback <A, C, number>

A callback to define the pixel y coordinate of the glyph

### **zoomFn**

zoomFn: undefined | (): void

A callback function that will be passed to the GlyphModifier that will manage the glyphs created with this config. If provided, this callback function will override the GlyphModifier's zoom method, which typically sets most of the positioning related properties from the GlyphConfig. Don't use this unless you know what you're doing.

# **4.3.7 ChartConfig**

interface ChartConfig<P extends RenderParams>

This describes the parameters for configuring and initializing a Chart.

### **Type parameters**

• P: RenderParams

# **Properties**

### **axisType**

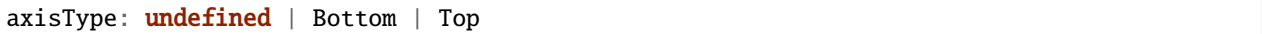

This controls whether or not the Chart will render a horizontal axis.

# **debugShading**

debugShading: undefined | boolean

If this is set to true, the pad and viewport will be shaded so that they are visible in the browser.

### **divHeight**

divHeight: undefined | string | number

The height in pixels of the Chart's containing div.

# **divMargin**

divMargin: undefined | number

The CSS margin property for the Chart's div.

# **divOutline**

divOutline: undefined | string

The CSS outline property for the Chart's div.

# **divOverflowX**

divOverflowX: undefined | string

The CSS overflow-x setting of the Chart's containing div.

### **divOverflowY**

divOverflowY: undefined | string

The CSS overflow-y setting of the Chart's containing div.

### **divWidth**

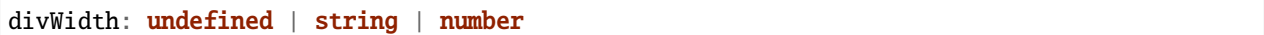

The width in pixels of the Chart's containing div.

# **domainConstraint**

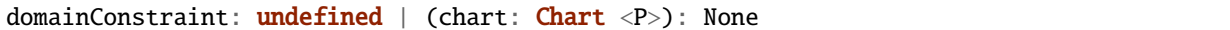

This constrains the Chart's domain, which in turn constrains both zoom level and panning. The parameter is a callback function that is evaluated after each zoom event to produce an interval that constrains the domain.

### **id**

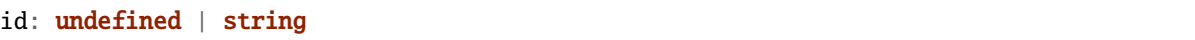

A unique identifier for the Chart. This will be generated automatically if one isn't provided.

# **inRender**

```
inRender: undefined | (params: P): void
```
The second rendering callback function.

# **leftPadSize**

leftPadSize: undefined | number

The number of pixels of padding on the left side of the Chart.

# **lowerPadSize**

lowerPadSize: undefined | number

The number of pixels of padding on the bottom of the Chart.

### **padSize**

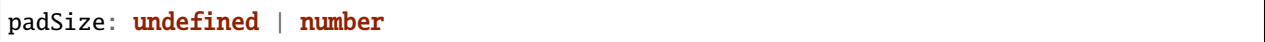

The number of pixels of padding around each edge of the Chart.

### **postRender**

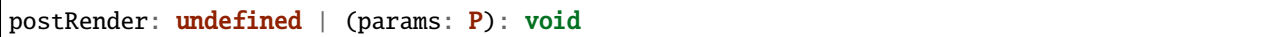

The final rendering callback function.

# **postResize**

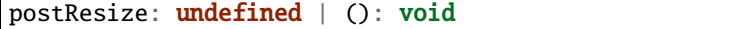

The callback function that the Chart executes after resize() is called.

### **postZoom**

postZoom: undefined | (): void

The callback function that the Chart executes after zoom() is called.

### **preRender**

preRender: undefined | (params: P): void

The first rendering callback function.

# **resizable**

resizable: undefined | boolean

This controls whether or not the Chart will automatically resize itself as it's container changes size. This will cause the Chart to ignore explicit height/width arguments in the config.

### **rightPadSize**

rightPadSize: undefined | number

The number of pixels of padding on the right side of the Chart.

# **rowCount**

rowCount: undefined | number

The number of rows that will be rendered.

### **rowHeight**

rowHeight: undefined | number

The height in pixels of a horizontal row in the Chart. This defaults to a value of 10.

### **rowStripes**

rowStripes: undefined | boolean

This controls whether or not the rows will be colored in an alternating pattern.

### **selector**

selector: undefined | string

A string that can be used to uniquely select the target DOM container.

### **upperPadSize**

upperPadSize: undefined | number

The number of pixels of padding on the top of the Chart.

### **zoomConstraint**

zoomConstraint: undefined | None

A Chart's contents are scaled by a scaling factor k. If a zoomConstraint of the form [min\_k, max\_k] is provided, the scaling factor will be constrained to that interval. This will not constrain panning.

### **zoomable**

zoomable: undefined | boolean

This controls whether or not the Chart will be configured to allow zooming and panning.

# **4.3.8 ChevronGlyphConfig**

interface ChevronGlyphConfig<A extends Annotation, C extends Chart>

An interface that defines the common parameters for calls to chevron glyph rendering functions.

### **Type parameters**

- A: Annotation
- C: Chart

# **Properties**

### **annotations**

annotations: A []

A list of Annotation objects that will be used to render the glyphs.

### **chart**

chart: C

The Chart object in which the glyphs will be rendered.

# **chevronFillColor**

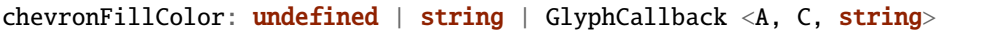

This defines the fill color of the chevron arrows.

### **chevronFillOpacity**

chevronFillOpacity: undefined | number | GlyphCallback <A, C, number>

This defines the fill opacity of the chevron arrows.

### **chevronHeight**

 $chevronHeight: undefined | number | GlyphCallback < A$ , C, number>

This defines the height of the chevron arrows.

## **chevronSpacing**

chevronSpacing: undefined | number | GlyphCallback  $\langle A, C, number \rangle$ 

This defines the spacing between each chevron arrow.

# **chevronStrokeColor**

chevronStrokeColor: undefined | string | GlyphCallback <A, C, string>

This defines the stroke color of the chevron arrows.

### **chevronStrokeOpacity**

chevronStrokeOpacity: undefined | number | GlyphCallback <A, C, number>

This defines the stroke opacity of the chevron arrows.

### **chevronWidth**

chevronWidth: undefined | number | GlyphCallback <A, C, number>

This defines the width of the chevron arrows.

**fillColor**

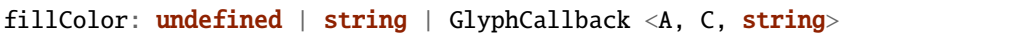

A callback to define the fill color of the glyph.

# **fillOpacity**

fillOpacity: undefined | number | GlyphCallback <A, C, number>

A callback to define the fill opacity of the glyph.

# **height**

height: undefined | number | GlyphCallback <A, C, number>

A callback to define the pixel height of the glyph.

# **initializeFn**

initializeFn: undefined | (): void

A callback function that will be passed to the GlyphModifier that will manage the glyphs created with this config. If provided, this callback function will override the GlyphModifier's initialization method, which typically sets most of the style related properties from the GlyphConfig. Don't use this unless you know what you're doing.

# **orientation**

```
orientation: undefined | Forward | Reverse | Unknown | Unoriented | GlyphCallback <A, C, L
˓→Orientation>
```
This defines the direction that the chevron arrows will point.

### **selector**

selector: undefined | string

The string that will be used to uniquely identify the call to the glyph rendering function. In the DOM, the glyphs' elements will have this assigned as an ID. If the same selector is supplied to two distinct calls to the same glyph function, the rendering results of the first call will be cleared and replaced with the results of the second.

# **strokeColor**

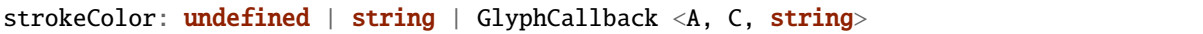

A callback to define the color of the border around the glyph.

### **strokeDashArray**

strokeDashArray: undefined | string | GlyphCallback <A, C, string>

A callback to define the stroke dash array of the glyph. See [https://developer.mozilla.org/en-US/docs/Web/SVG/](https://developer.mozilla.org/en-US/docs/Web/SVG/Attribute/stroke-dasharray) [Attribute/stroke-dasharray](https://developer.mozilla.org/en-US/docs/Web/SVG/Attribute/stroke-dasharray)

# **strokeDashOffset**

strokeDashOffset: undefined | string | GlyphCallback <A, C, string>

A callback to define the offset for the stroke dash array (if supplied) of the glyph. See [https://developer.mozilla.org/](https://developer.mozilla.org/en-US/docs/Web/SVG/Attribute/stroke-dashoffset) [en-US/docs/Web/SVG/Attribute/stroke-dashoffset](https://developer.mozilla.org/en-US/docs/Web/SVG/Attribute/stroke-dashoffset)

### **strokeLineCap**

strokeLineCap: undefined | string | GlyphCallback <A, C, string>

A callback to define the stroke linecap of the glyph. See [https://developer.mozilla.org/en-US/docs/Web/SVG/Attribute/](https://developer.mozilla.org/en-US/docs/Web/SVG/Attribute/stroke-linecap) [stroke-linecap](https://developer.mozilla.org/en-US/docs/Web/SVG/Attribute/stroke-linecap)

### **strokeLineJoin**

strokeLineJoin: undefined | string | GlyphCallback <A, C, string>

A callback to define the offset for the stroke linejoin of the glyph. See [https://developer.mozilla.org/en-US/docs/Web/](https://developer.mozilla.org/en-US/docs/Web/SVG/Attribute/stroke-linejoin) [SVG/Attribute/stroke-linejoin](https://developer.mozilla.org/en-US/docs/Web/SVG/Attribute/stroke-linejoin)

### **strokeOpacity**

strokeOpacity: undefined | number | GlyphCallback <A, C, number>

A callback to define the opacity of the border around the glyph.
## **strokeWidth**

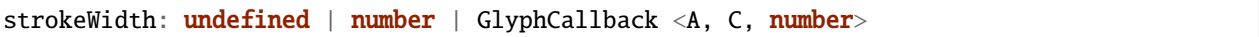

A callback to define the width of the border around the glyph.

## **target**

target: **undefined** | Selection <any, any, any, any> | Viewport | Overflow | Defs

This determines the parent DOM element in which the glyphs will be rendered. When supplying a BindTarget, the rendering function will find the appropriate parent in the supplied Chart. When supplying a D3 selection, the rendering function will explicitly use the selected element.

#### **width**

width: undefined | number | GlyphCallback <A, C, number>

A callback to define the pixel width of the glyph.

#### **x**

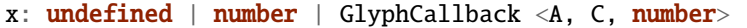

A callback to define the pixel x coordinate of the glyph.

## **y**

y: undefined | number | GlyphCallback <A, C, number>

A callback to define the pixel y coordinate of the glyph

#### **zoomFn**

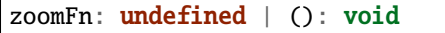

A callback function that will be passed to the GlyphModifier that will manage the glyphs created with this config. If provided, this callback function will override the GlyphModifier's zoom method, which typically sets most of the positioning related properties from the GlyphConfig. Don't use this unless you know what you're doing.

# **4.3.9 ChevronLineConfig**

interface ChevronLineConfig<A extends Annotation, C extends Chart>

An interface that defines the parameters for a call to the chevronLine rendering function.

#### **Type parameters**

- A: Annotation
- C: Chart

#### **Properties**

#### **annotations**

annotations: A []

A list of Annotation objects that will be used to render the glyphs.

## **chart**

chart: C

The Chart object in which the glyphs will be rendered.

## **chevronFillColor**

chevronFillColor: undefined | string | GlyphCallback <A, C, string>

This defines the fill color of the chevron arrows.

## **chevronFillOpacity**

chevronFillOpacity: undefined | number | GlyphCallback <A, C, number>

This defines the fill opacity of the chevron arrows.

#### **chevronHeight**

chevronHeight: undefined | number | GlyphCallback <A, C, number>

This defines the height of the chevron arrows.

## **chevronSpacing**

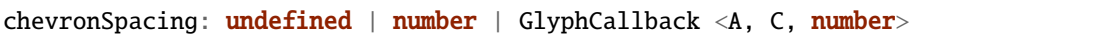

This defines the spacing between each chevron arrow.

## **chevronStrokeColor**

chevronStrokeColor: undefined | string | GlyphCallback <A, C, string>

This defines the stroke color of the chevron arrows.

## **chevronStrokeOpacity**

chevronStrokeOpacity: undefined | number | GlyphCallback <A, C, number>

This defines the stroke opacity of the chevron arrows.

## **chevronWidth**

chevronWidth: undefined | number | GlyphCallback <A, C, number>

This defines the width of the chevron arrows.

## **fillColor**

fillColor: undefined | string | GlyphCallback <A, C, string>

A callback to define the fill color of the glyph.

## **fillOpacity**

fillOpacity: undefined | number | GlyphCallback <A, C, number>

A callback to define the fill opacity of the glyph.

#### **height**

height: undefined | number | GlyphCallback <A, C, number>

A callback to define the pixel height of the glyph.

## **initializeFn**

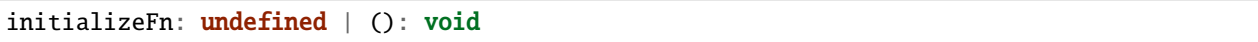

A callback function that will be passed to the GlyphModifier that will manage the glyphs created with this config. If provided, this callback function will override the GlyphModifier's initialization method, which typically sets most of the style related properties from the GlyphConfig. Don't use this unless you know what you're doing.

#### **orientation**

```
orientation: undefined | Forward | Reverse | Unknown | Unoriented | GlyphCallback <A, C, ,
˓→Orientation>
```
This defines the direction that the chevron arrows will point.

#### **selector**

selector: undefined | string

The string that will be used to uniquely identify the call to the glyph rendering function. In the DOM, the glyphs' elements will have this assigned as an ID. If the same selector is supplied to two distinct calls to the same glyph function, the rendering results of the first call will be cleared and replaced with the results of the second.

#### **strokeColor**

strokeColor: undefined | string | GlyphCallback  $\langle A, C,$  string $\rangle$ 

A callback to define the color of the border around the glyph.

#### **strokeDashArray**

strokeDashArray: undefined | string | GlyphCallback <A, C, string>

A callback to define the stroke dash array of the glyph. See [https://developer.mozilla.org/en-US/docs/Web/SVG/](https://developer.mozilla.org/en-US/docs/Web/SVG/Attribute/stroke-dasharray) [Attribute/stroke-dasharray](https://developer.mozilla.org/en-US/docs/Web/SVG/Attribute/stroke-dasharray)

#### **strokeDashOffset**

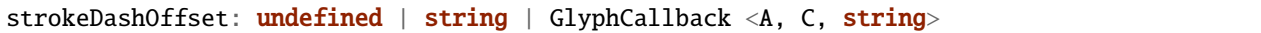

A callback to define the offset for the stroke dash array (if supplied) of the glyph. See [https://developer.mozilla.org/](https://developer.mozilla.org/en-US/docs/Web/SVG/Attribute/stroke-dashoffset) [en-US/docs/Web/SVG/Attribute/stroke-dashoffset](https://developer.mozilla.org/en-US/docs/Web/SVG/Attribute/stroke-dashoffset)

## **strokeLineCap**

strokeLineCap: undefined | string | GlyphCallback <A, C, string>

A callback to define the stroke linecap of the glyph. See [https://developer.mozilla.org/en-US/docs/Web/SVG/Attribute/](https://developer.mozilla.org/en-US/docs/Web/SVG/Attribute/stroke-linecap) [stroke-linecap](https://developer.mozilla.org/en-US/docs/Web/SVG/Attribute/stroke-linecap)

#### **strokeLineJoin**

strokeLineJoin: undefined | string | GlyphCallback <A, C, string>

A callback to define the offset for the stroke linejoin of the glyph. See [https://developer.mozilla.org/en-US/docs/Web/](https://developer.mozilla.org/en-US/docs/Web/SVG/Attribute/stroke-linejoin) [SVG/Attribute/stroke-linejoin](https://developer.mozilla.org/en-US/docs/Web/SVG/Attribute/stroke-linejoin)

#### **strokeOpacity**

strokeOpacity: undefined | number | GlyphCallback <A, C, number>

A callback to define the opacity of the border around the glyph.

#### **strokeWidth**

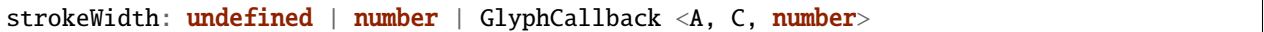

A callback to define the width of the border around the glyph.

#### **target**

target: **undefined** | Selection <any, any, any, any> | Viewport | Overflow | Defs

This determines the parent DOM element in which the glyphs will be rendered. When supplying a BindTarget, the rendering function will find the appropriate parent in the supplied Chart. When supplying a D3 selection, the rendering function will explicitly use the selected element.

## **width**

width: undefined | number | GlyphCallback <A, C, number>

A callback to define the pixel width of the glyph.

**x**

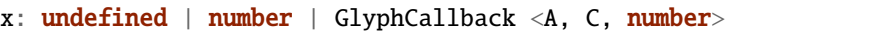

A callback to define the pixel x coordinate of the glyph.

#### **y**

y: undefined | number | GlyphCallback <A, C, number>

A callback to define the pixel y coordinate of the glyph

### **zoomFn**

zoomFn: undefined | (): void

A callback function that will be passed to the GlyphModifier that will manage the glyphs created with this config. If provided, this callback function will override the GlyphModifier's zoom method, which typically sets most of the positioning related properties from the GlyphConfig. Don't use this unless you know what you're doing.

## **4.3.10 ChevronRectangleConfig**

```
interface ChevronRectangleConfig<A extends Annotation, C extends Chart>
```
An interface that defines the parameters for a call to the chevronRectangle rendering function.

#### **Type parameters**

- A: Annotation
- C: Chart

#### **Properties**

## **annotations**

annotations: A []

A list of Annotation objects that will be used to render the glyphs.

**chart**

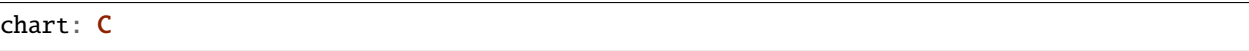

The Chart object in which the glyphs will be rendered.

## **chevronFillColor**

chevronFillColor: undefined | string | GlyphCallback <A, C, string>

This defines the fill color of the chevron arrows.

## **chevronFillOpacity**

chevronFillOpacity: undefined | number | GlyphCallback  $\langle A, C, number \rangle$ 

This defines the fill opacity of the chevron arrows.

## **chevronHeight**

chevronHeight: undefined | number | GlyphCallback <A, C, number>

This defines the height of the chevron arrows.

## **chevronSpacing**

chevronSpacing: undefined | number | GlyphCallback <A, C, number>

This defines the spacing between each chevron arrow.

#### **chevronStrokeColor**

chevronStrokeColor: undefined | string | GlyphCallback <A, C, string>

This defines the stroke color of the chevron arrows.

#### **chevronStrokeOpacity**

chevronStrokeOpacity: undefined | number | GlyphCallback <A, C, number>

This defines the stroke opacity of the chevron arrows.

## **chevronWidth**

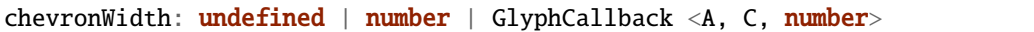

This defines the width of the chevron arrows.

### **fillColor**

fillColor: undefined | string | GlyphCallback <A, C, string>

A callback to define the fill color of the glyph.

## **fillOpacity**

fillOpacity: undefined | number | GlyphCallback <A, C, number>

A callback to define the fill opacity of the glyph.

## **height**

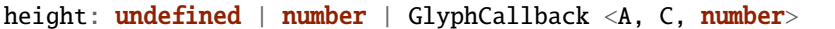

A callback to define the pixel height of the glyph.

## **initializeFn**

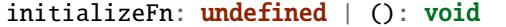

A callback function that will be passed to the GlyphModifier that will manage the glyphs created with this config. If provided, this callback function will override the GlyphModifier's initialization method, which typically sets most of the style related properties from the GlyphConfig. Don't use this unless you know what you're doing.

## **orientation**

```
orientation: undefined | Forward | Reverse | Unknown | Unoriented | GlyphCallback <A, C,.
˓→Orientation>
```
This defines the direction that the chevron arrows will point.

#### **selector**

selector: undefined | string

The string that will be used to uniquely identify the call to the glyph rendering function. In the DOM, the glyphs' elements will have this assigned as an ID. If the same selector is supplied to two distinct calls to the same glyph function, the rendering results of the first call will be cleared and replaced with the results of the second.

#### **strokeColor**

strokeColor: undefined | string | GlyphCallback <A, C, string>

A callback to define the color of the border around the glyph.

#### **strokeDashArray**

strokeDashArray: undefined | string | GlyphCallback <A, C, string>

A callback to define the stroke dash array of the glyph. See [https://developer.mozilla.org/en-US/docs/Web/SVG/](https://developer.mozilla.org/en-US/docs/Web/SVG/Attribute/stroke-dasharray) [Attribute/stroke-dasharray](https://developer.mozilla.org/en-US/docs/Web/SVG/Attribute/stroke-dasharray)

#### **strokeDashOffset**

```
strokeDashOffset: undefined | string | GlyphCallback <A, C, string>
```
A callback to define the offset for the stroke dash array (if supplied) of the glyph. See [https://developer.mozilla.org/](https://developer.mozilla.org/en-US/docs/Web/SVG/Attribute/stroke-dashoffset) [en-US/docs/Web/SVG/Attribute/stroke-dashoffset](https://developer.mozilla.org/en-US/docs/Web/SVG/Attribute/stroke-dashoffset)

#### **strokeLineCap**

strokeLineCap: undefined | string | GlyphCallback <A, C, string>

A callback to define the stroke linecap of the glyph. See [https://developer.mozilla.org/en-US/docs/Web/SVG/Attribute/](https://developer.mozilla.org/en-US/docs/Web/SVG/Attribute/stroke-linecap) [stroke-linecap](https://developer.mozilla.org/en-US/docs/Web/SVG/Attribute/stroke-linecap)

#### **strokeLineJoin**

strokeLineJoin:  $undefined \mid string \mid GlyphCallback \langle A, C, string \rangle$ 

A callback to define the offset for the stroke linejoin of the glyph. See [https://developer.mozilla.org/en-US/docs/Web/](https://developer.mozilla.org/en-US/docs/Web/SVG/Attribute/stroke-linejoin) [SVG/Attribute/stroke-linejoin](https://developer.mozilla.org/en-US/docs/Web/SVG/Attribute/stroke-linejoin)

## **strokeOpacity**

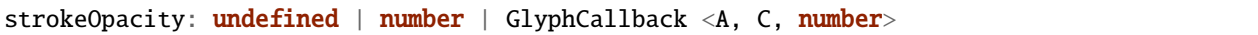

A callback to define the opacity of the border around the glyph.

### **strokeWidth**

strokeWidth: undefined | number | GlyphCallback <A, C, number>

A callback to define the width of the border around the glyph.

#### **target**

target: undefined | Selection <any, any, any, any> | Viewport | Overflow | Defs

This determines the parent DOM element in which the glyphs will be rendered. When supplying a BindTarget, the rendering function will find the appropriate parent in the supplied Chart. When supplying a D3 selection, the rendering function will explicitly use the selected element.

### **width**

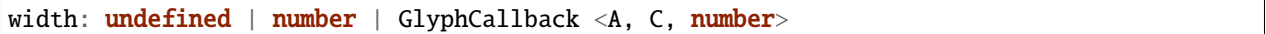

A callback to define the pixel width of the glyph.

#### **x**

x: undefined | number | GlyphCallback <A, C, number>

A callback to define the pixel x coordinate of the glyph.

#### **y**

y: undefined | number | GlyphCallback <A, C, number>

A callback to define the pixel y coordinate of the glyph

**zoomFn**

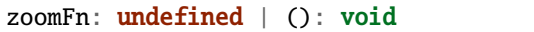

A callback function that will be passed to the GlyphModifier that will manage the glyphs created with this config. If provided, this callback function will override the GlyphModifier's zoom method, which typically sets most of the positioning related properties from the GlyphConfig. Don't use this unless you know what you're doing.

# **4.3.11 ClickConfig**

interface ClickConfig<A extends Annotation, C extends Chart>

An interface that defines the parameters for a call to the clickBehavior function.

#### **Type parameters**

- A: Annotation
- C: Chart

#### **Properties**

## **annotations**

annotations: A []

The Annotations to which the interaction is applied.

#### **chart**

chart: undefined | C

The Chart to which the interaction is applied.

## **click**

click: InteractionCallback <A, C>

A callback function that will be responsible for executing the click behavior. It will implicitly receive references to both a D3 Selection to the Annotation's representative glyph and the Annotation object itself.

## **selector**

selector: undefined | string

The selector of the glyphs to which the interaction is applied.

# **4.3.12 ContinuousAnnotationConfig**

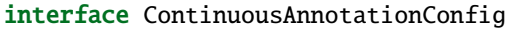

An interface that defines the parameters for initializing a ContinuousAnnotation.

## **Properties**

**end**

end: undefined | number

The end position of the annotation in semantic coordinates (generally a position on a chromosome in base pairs).

### **id**

id: undefined | string

A unique identifier for an Annotation object. If an ID is not provided, one will be automatically generated by SODA when the Annotation is instantiated.

#### **row**

row: undefined | number

This describes which horizontal row the Annotation will be rendered in a Chart, assuming that the y-positioning is not overwritten during a call to the glyph rendering API.

## **start**

start: undefined | number

The start position of the annotation in semantic coordinates (generally a position on a chromosome in base pairs).

**tag**

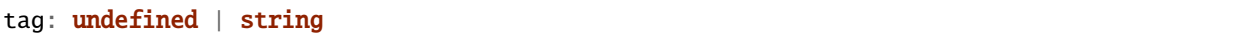

An optional tag for the annotation. This can be thought of as a something of a secondary ID.

#### **values**

values: number []

The list of values that describe the continuous data.

## **width**

```
width: undefined | number
```
The width of the annotation in semantic coordinates.

# **4.3.13 ExportConfig**

```
interface ExportConfig<C extends Chart>
```
An interface that defines the parameters for a call to the exportPng function.

## **Type parameters**

• C: Chart

## **Properties**

## **chart**

chart: C

The Chart to export.

## **filename**

filename: undefined | string

The filename for the exported PNG.

## **pixelRatio**

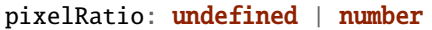

The pixel ratio of the rendered PNG. Using a number larger than 1 will over-render the PNG, making it larger. Using smaller numbers currently has strange behavior, and it's not recommended.

# **4.3.14 FullGlyphQueryConfig**

interface FullGlyphQueryConfig

## **Properties**

## **chart**

chart: Chart <any>

Constrain the query to Annotations rendered in this Chart.

## **id**

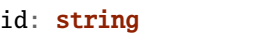

Constrain the query to Annotations with this ID.

#### **selector**

selector: string

Constrain the query to Annotations with this selector.

# **4.3.15 Gff3AnnotationConfig**

interface Gff3AnnotationConfig

An interface that defines the initialization parameters for a Gff3Annotation.

## **Properties**

#### **attributes**

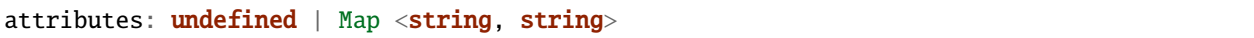

A horrifying GFF3 field that is essentially an anything goes set of key value pairs describing anything anybody every wants to add to a GFF3 record.

#### **end**

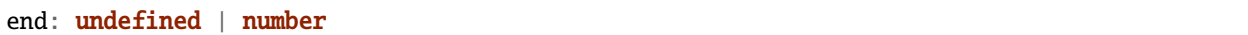

The end position of the annotation in semantic coordinates (generally a position on a chromosome in base pairs).

#### **id**

id: undefined | string

A unique identifier for an Annotation object. If an ID is not provided, one will be automatically generated by SODA when the Annotation is instantiated.

#### **phase**

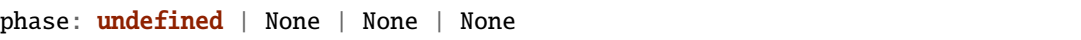

A GFF3 field that describes the phase for CDS (coding sequence) annotations.

#### **row**

row: undefined | number

This describes which horizontal row the Annotation will be rendered in a Chart, assuming that the y-positioning is not overwritten during a call to the glyph rendering API.

#### **score**

score: undefined | number

A GFF3 field that should describe the score of the annotation.

## **seqid**

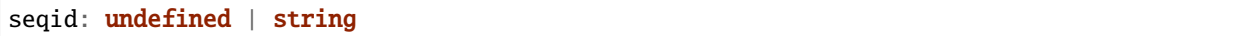

A GFF3 field: "The ID of the landmark used to establish the coordinate system for the current feature. . . "

#### **source**

source: undefined | string

A GFF3 field: "The source is a free text qualifier intended to describe the algorithm or operating procedure that generated this feature..."

### **start**

start: undefined | number

The start position of the annotation in semantic coordinates (generally a position on a chromosome in base pairs).

## **strand**

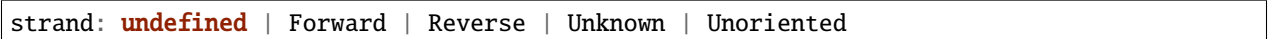

A GFF3 field that describes the strand of the annotation.

#### **tag**

tag: undefined | string

An optional tag for the annotation. This can be thought of as a something of a secondary ID.

## **type**

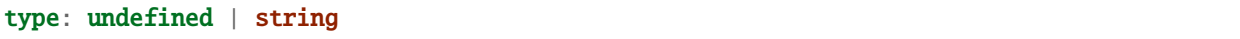

A GFF3 field that is supposed to be "constrained to be either: (a) a term from the "lite" sequence ontology, SOFA; or (b) a SOFA accession number." However, this is currently not enforced by SODA.

## **width**

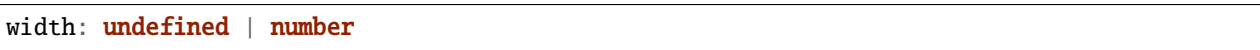

The width of the annotation in semantic coordinates.

# **4.3.16 Gff3Record**

## interface Gff3Record

An interface that describes the fields in a GFF3 record. For more information see <http://gmod.org/wiki/GFF3/>

## **Properties**

## **attributes**

attributes: **undefined** | Map <string, string>

A horrifying GFF3 field that is essentially an anything goes set of key value pairs describing anything anybody every wants to add to a GFF3 record.

## **phase**

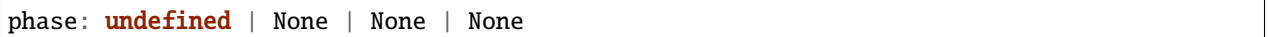

A GFF3 field that describes the phase for CDS (coding sequence) annotations.

## **score**

score: undefined | number

A GFF3 field that should describe the score of the annotation.

#### **seqid**

seqid: undefined | string

A GFF3 field: "The ID of the landmark used to establish the coordinate system for the current feature. . . "

#### **source**

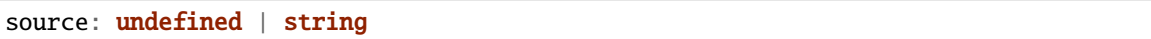

A GFF3 field: "The source is a free text qualifier intended to describe the algorithm or operating procedure that generated this feature. . . "

#### **strand**

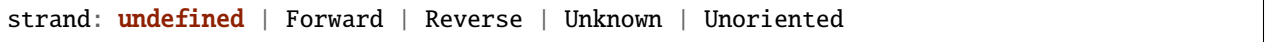

A GFF3 field that describes the strand of the annotation.

## **type**

```
type: undefined | string
```
A GFF3 field that is supposed to be "constrained to be either: (a) a term from the "lite" sequence ontology, SOFA; or (b) a SOFA accession number." However, this is currently not enforced by SODA.

# **4.3.17 GlyphConfig**

```
interface GlyphConfig<A extends Annotation, C extends Chart>
```
#### **Type parameters**

- A: Annotation
- C: Chart

## **Properties**

## **annotations**

annotations: A []

A list of Annotation objects that will be used to render the glyphs.

## **chart**

## chart: C

The Chart object in which the glyphs will be rendered.

**fillColor**

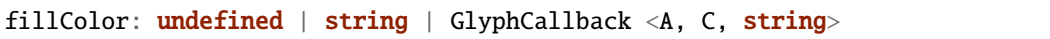

A callback to define the fill color of the glyph.

## **fillOpacity**

fillOpacity: undefined | number | GlyphCallback <A, C, number>

A callback to define the fill opacity of the glyph.

## **height**

height: undefined | number | GlyphCallback <A, C, number>

A callback to define the pixel height of the glyph.

## **initializeFn**

initializeFn: undefined | (): void

A callback function that will be passed to the GlyphModifier that will manage the glyphs created with this config. If provided, this callback function will override the GlyphModifier's initialization method, which typically sets most of the style related properties from the GlyphConfig. Don't use this unless you know what you're doing.

#### **selector**

selector: undefined | string

The string that will be used to uniquely identify the call to the glyph rendering function. In the DOM, the glyphs' elements will have this assigned as an ID. If the same selector is supplied to two distinct calls to the same glyph function, the rendering results of the first call will be cleared and replaced with the results of the second.

#### **strokeColor**

strokeColor: undefined | string | GlyphCallback <A, C, string>

A callback to define the color of the border around the glyph.

## **strokeDashArray**

strokeDashArray: undefined | string | GlyphCallback <A, C, string>

A callback to define the stroke dash array of the glyph. See [https://developer.mozilla.org/en-US/docs/Web/SVG/](https://developer.mozilla.org/en-US/docs/Web/SVG/Attribute/stroke-dasharray) [Attribute/stroke-dasharray](https://developer.mozilla.org/en-US/docs/Web/SVG/Attribute/stroke-dasharray)

#### **strokeDashOffset**

strokeDashOffset: undefined | string | GlyphCallback <A, C, string>

A callback to define the offset for the stroke dash array (if supplied) of the glyph. See [https://developer.mozilla.org/](https://developer.mozilla.org/en-US/docs/Web/SVG/Attribute/stroke-dashoffset) [en-US/docs/Web/SVG/Attribute/stroke-dashoffset](https://developer.mozilla.org/en-US/docs/Web/SVG/Attribute/stroke-dashoffset)

#### **strokeLineCap**

strokeLineCap: undefined | string | GlyphCallback <A, C, string>

A callback to define the stroke linecap of the glyph. See [https://developer.mozilla.org/en-US/docs/Web/SVG/Attribute/](https://developer.mozilla.org/en-US/docs/Web/SVG/Attribute/stroke-linecap) [stroke-linecap](https://developer.mozilla.org/en-US/docs/Web/SVG/Attribute/stroke-linecap)

#### **strokeLineJoin**

strokeLineJoin: undefined | string | GlyphCallback <A, C, string>

A callback to define the offset for the stroke linejoin of the glyph. See [https://developer.mozilla.org/en-US/docs/Web/](https://developer.mozilla.org/en-US/docs/Web/SVG/Attribute/stroke-linejoin) [SVG/Attribute/stroke-linejoin](https://developer.mozilla.org/en-US/docs/Web/SVG/Attribute/stroke-linejoin)

#### **strokeOpacity**

strokeOpacity: undefined | number | GlyphCallback <A, C, number>

A callback to define the opacity of the border around the glyph.

#### **strokeWidth**

strokeWidth: undefined | number | GlyphCallback <A, C, number>

A callback to define the width of the border around the glyph.

**target**

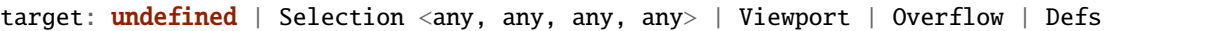

This determines the parent DOM element in which the glyphs will be rendered. When supplying a BindTarget, the rendering function will find the appropriate parent in the supplied Chart. When supplying a D3 selection, the rendering function will explicitly use the selected element.

**width**

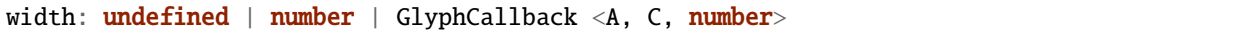

A callback to define the pixel width of the glyph.

**x**

x: undefined | number | GlyphCallback <A, C, number>

A callback to define the pixel x coordinate of the glyph.

## **y**

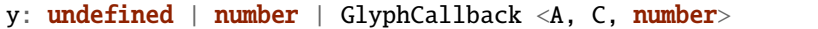

A callback to define the pixel y coordinate of the glyph

#### **zoomFn**

zoomFn: undefined | (): void

A callback function that will be passed to the GlyphModifier that will manage the glyphs created with this config. If provided, this callback function will override the GlyphModifier's zoom method, which typically sets most of the positioning related properties from the GlyphConfig. Don't use this unless you know what you're doing.

# **4.3.18 GlyphQueryConfig**

interface GlyphQueryConfig

An interface that defines the parameters for a call to the queryGlyphMap() function.

## **Properties**

#### **chart**

```
chart: undefined | Chart <any>
```
Constrain the query to Annotations rendered in this Chart.

### **id**

id: undefined | string

Constrain the query to Annotations with this ID.

## **selector**

selector: undefined | string

Constrain the query to Annotations with this selector.

# **4.3.19 HighlightConfig**

interface HighlightConfig

This describes the parameters for a call to the Chart.highlight() function.

## **Properties**

#### **color**

color: undefined | string

The color of the highlight. This defaults to black.

## **end**

## end: number

The end of the region to be highlighted in semantic coordinates.

#### **opacity**

opacity: undefined | number

The opacity of the highlight. This defaults to 0.1.

#### **selector**

selector: undefined | string

The selector that will be applied to the highlight object in the DOM. This will be auto generated if not supplied.

#### **start**

start: number

The start of the region to be highlighted in semantic coordinates.

## **4.3.20 HorizontalAxisConfig**

interface HorizontalAxisConfig<A extends Annotation, C extends Chart>

An interface that defines the parameters for a call to the horizontalAxis rendering function.

#### **Type parameters**

- A: Annotation
- C: Chart

#### **Properties**

## **annotations**

annotations: A []

A list of Annotation objects that will be used to render the glyphs.

## **axisType**

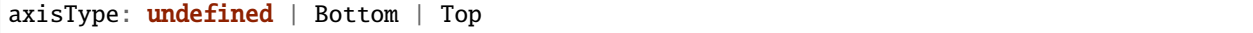

This determines whether the ticks and labels with be placed on the top or the bottom of the axis.

## **chart**

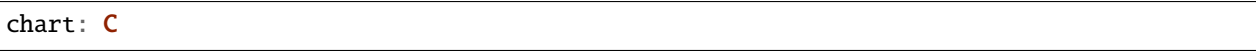

The Chart object in which the glyphs will be rendered.

#### **domain**

domain: undefined | None | GlyphCallback <A, C, None>

This defines the domain of the D3 scale used to create the axis glyph.

#### **fillColor**

fillColor: undefined | string | GlyphCallback <A, C, string>

A callback to define the fill color of the glyph.

## **fillOpacity**

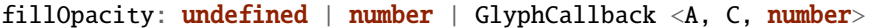

A callback to define the fill opacity of the glyph.

## **fixed**

fixed: undefined | boolean

If this is set to true, the axis glyph will not translate or scale during zoom events.

#### **height**

height: undefined | number | GlyphCallback <A, C, number>

A callback to define the pixel height of the glyph.

#### **initializeFn**

initializeFn: undefined | (): void

A callback function that will be passed to the GlyphModifier that will manage the glyphs created with this config. If provided, this callback function will override the GlyphModifier's initialization method, which typically sets most of the style related properties from the GlyphConfig. Don't use this unless you know what you're doing.

**range**

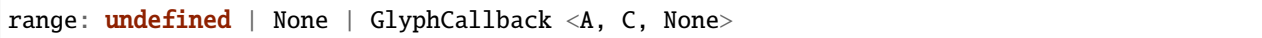

This defines the range of the D3 scale used to create the axis glyph.

## **scaleToBinHeight**

scaleToBinHeight: undefined | boolean

If this is set to true, the axis glyph will be forced (by stretching) into the height of a row in the Chart.

#### **selector**

selector: undefined | string

The string that will be used to uniquely identify the call to the glyph rendering function. In the DOM, the glyphs' elements will have this assigned as an ID. If the same selector is supplied to two distinct calls to the same glyph function, the rendering results of the first call will be cleared and replaced with the results of the second.

## **strokeColor**

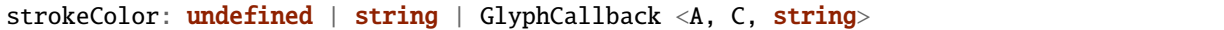

A callback to define the color of the border around the glyph.

## **strokeDashArray**

strokeDashArray: undefined | string | GlyphCallback <A, C, string>

A callback to define the stroke dash array of the glyph. See [https://developer.mozilla.org/en-US/docs/Web/SVG/](https://developer.mozilla.org/en-US/docs/Web/SVG/Attribute/stroke-dasharray) [Attribute/stroke-dasharray](https://developer.mozilla.org/en-US/docs/Web/SVG/Attribute/stroke-dasharray)

## **strokeDashOffset**

strokeDashOffset: undefined | string | GlyphCallback <A, C, string>

A callback to define the offset for the stroke dash array (if supplied) of the glyph. See [https://developer.mozilla.org/](https://developer.mozilla.org/en-US/docs/Web/SVG/Attribute/stroke-dashoffset) [en-US/docs/Web/SVG/Attribute/stroke-dashoffset](https://developer.mozilla.org/en-US/docs/Web/SVG/Attribute/stroke-dashoffset)

## **strokeLineCap**

strokeLineCap: undefined | string | GlyphCallback <A, C, string>

A callback to define the stroke linecap of the glyph. See [https://developer.mozilla.org/en-US/docs/Web/SVG/Attribute/](https://developer.mozilla.org/en-US/docs/Web/SVG/Attribute/stroke-linecap) [stroke-linecap](https://developer.mozilla.org/en-US/docs/Web/SVG/Attribute/stroke-linecap)

#### **strokeLineJoin**

strokeLineJoin: undefined | string | GlyphCallback <A, C, string>

A callback to define the offset for the stroke linejoin of the glyph. See [https://developer.mozilla.org/en-US/docs/Web/](https://developer.mozilla.org/en-US/docs/Web/SVG/Attribute/stroke-linejoin) [SVG/Attribute/stroke-linejoin](https://developer.mozilla.org/en-US/docs/Web/SVG/Attribute/stroke-linejoin)

#### **strokeOpacity**

strokeOpacity: undefined | number | GlyphCallback <A, C, number>

A callback to define the opacity of the border around the glyph.

#### **strokeWidth**

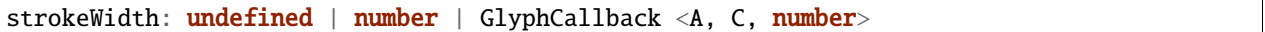

A callback to define the width of the border around the glyph.

#### **target**

target: **undefined** | Selection <any, any, any, any> | Viewport | Overflow | Defs

This determines the parent DOM element in which the glyphs will be rendered. When supplying a BindTarget, the rendering function will find the appropriate parent in the supplied Chart. When supplying a D3 selection, the rendering function will explicitly use the selected element.

#### **tickSizeOuter**

tickSizeOuter: undefined | number | GlyphCallback <A, C, number>

This defines the tick property that will be passed to D3's axis.tickSizeOuter function. For more information, see [https://github.com/d3/d3-axis#axis\\_tickSizeOuter](https://github.com/d3/d3-axis#axis_tickSizeOuter)

**ticks**

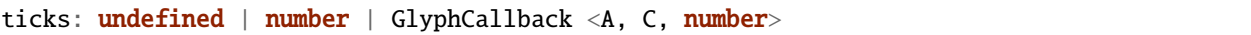

This defines the tick property that will be passed to D3's axis.ticks function. For more information, see [https://github.](https://github.com/d3/d3-axis#axis_ticks) [com/d3/d3-axis#axis\\_ticks](https://github.com/d3/d3-axis#axis_ticks)

**width**

width: undefined | number | GlyphCallback <A, C, number>

A callback to define the pixel width of the glyph.

**x**

x: undefined | number | GlyphCallback <A, C, number>

A callback to define the pixel x coordinate of the glyph.

#### **y**

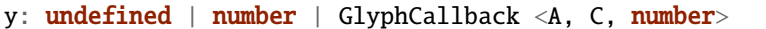

A callback to define the pixel y coordinate of the glyph

#### **zoomFn**

zoomFn: undefined | (): void

A callback function that will be passed to the GlyphModifier that will manage the glyphs created with this config. If provided, this callback function will override the GlyphModifier's zoom method, which typically sets most of the positioning related properties from the GlyphConfig. Don't use this unless you know what you're doing.

## **4.3.21 HoverConfig**

interface HoverConfig<A extends Annotation, C extends Chart>

An interface that defines the parameters for a call to the hoverBehavior function.

## **Type parameters**

- A: Annotation
- C: Chart

## **Properties**

#### **annotations**

annotations: A []

The Annotations to which the interaction is applied.

### **chart**

chart: undefined | C

The Chart to which the interaction is applied.

### **mouseout**

mouseout: InteractionCallback <A, C>

A callback function that will be responsible for executing the mouseout behavior. It receives a d3 selection of the glyph and the Annotation object it represents as arguments.

#### **mouseover**

mouseover: InteractionCallback <A, C>

A callback function that will be responsible for executing the mouseover behavior. It receives a d3 selection of the glyph and the Annotation object it represents as arguments.

## **selector**

selector: undefined | string

The selector of the glyphs to which the interaction is applied.

# **4.3.22 LineConfig**

interface LineConfig<A extends Annotation, C extends Chart>

An interface that defines the parameters for a call to the line rendering function.

## **Type parameters**

- A: Annotation
- C: Chart

## **Properties**

## **annotations**

annotations: A []

A list of Annotation objects that will be used to render the glyphs.

## **chart**

chart: C

The Chart object in which the glyphs will be rendered.

## **fillColor**

fillColor: undefined | string | GlyphCallback <A, C, string>

A callback to define the fill color of the glyph.

## **fillOpacity**

fillOpacity: undefined | number | GlyphCallback <A, C, number>

A callback to define the fill opacity of the glyph.

## **height**

height: undefined | number | GlyphCallback <A, C, number>

A callback to define the pixel height of the glyph.

## **initializeFn**

```
initializeFn: undefined | (): void
```
A callback function that will be passed to the GlyphModifier that will manage the glyphs created with this config. If provided, this callback function will override the GlyphModifier's initialization method, which typically sets most of the style related properties from the GlyphConfig. Don't use this unless you know what you're doing.

#### **selector**

selector: undefined | string

The string that will be used to uniquely identify the call to the glyph rendering function. In the DOM, the glyphs' elements will have this assigned as an ID. If the same selector is supplied to two distinct calls to the same glyph function, the rendering results of the first call will be cleared and replaced with the results of the second.

## **strokeColor**

strokeColor: undefined | string | GlyphCallback <A, C, string>

A callback to define the color of the border around the glyph.

## **strokeDashArray**

strokeDashArray: undefined | string | GlyphCallback <A, C, string>

A callback to define the stroke dash array of the glyph. See [https://developer.mozilla.org/en-US/docs/Web/SVG/](https://developer.mozilla.org/en-US/docs/Web/SVG/Attribute/stroke-dasharray) [Attribute/stroke-dasharray](https://developer.mozilla.org/en-US/docs/Web/SVG/Attribute/stroke-dasharray)

#### **strokeDashOffset**

```
strokeDashOffset: undefined | string | GlyphCallback <A, C, string>
```
A callback to define the offset for the stroke dash array (if supplied) of the glyph. See [https://developer.mozilla.org/](https://developer.mozilla.org/en-US/docs/Web/SVG/Attribute/stroke-dashoffset) [en-US/docs/Web/SVG/Attribute/stroke-dashoffset](https://developer.mozilla.org/en-US/docs/Web/SVG/Attribute/stroke-dashoffset)

#### **strokeLineCap**

strokeLineCap: undefined | string | GlyphCallback <A, C, string>

A callback to define the stroke linecap of the glyph. See [https://developer.mozilla.org/en-US/docs/Web/SVG/Attribute/](https://developer.mozilla.org/en-US/docs/Web/SVG/Attribute/stroke-linecap) [stroke-linecap](https://developer.mozilla.org/en-US/docs/Web/SVG/Attribute/stroke-linecap)

#### **strokeLineJoin**

strokeLineJoin:  $undefined \mid string \mid GlyphCallback \langle A, C, string \rangle$ 

A callback to define the offset for the stroke linejoin of the glyph. See [https://developer.mozilla.org/en-US/docs/Web/](https://developer.mozilla.org/en-US/docs/Web/SVG/Attribute/stroke-linejoin) [SVG/Attribute/stroke-linejoin](https://developer.mozilla.org/en-US/docs/Web/SVG/Attribute/stroke-linejoin)

## **strokeOpacity**

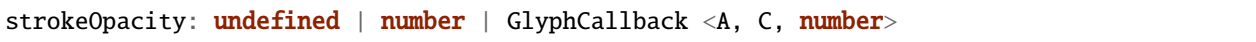

A callback to define the opacity of the border around the glyph.

## **strokeWidth**

strokeWidth: undefined | number | GlyphCallback <A, C, number>

A callback to define the width of the border around the glyph.

#### **target**

target: undefined | Selection <any, any, any, any> | Viewport | Overflow | Defs

This determines the parent DOM element in which the glyphs will be rendered. When supplying a BindTarget, the rendering function will find the appropriate parent in the supplied Chart. When supplying a D3 selection, the rendering function will explicitly use the selected element.

### **width**

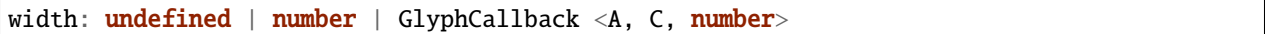

A callback to define the pixel width of the glyph.

#### **x**

x: undefined | number | GlyphCallback <A, C, number>

A callback to define the pixel x coordinate of the glyph.

## **x1**

x1: undefined | number | GlyphCallback <A, C, number>

## **x2**

x2: undefined | number | GlyphCallback <A, C, number>

## **y**

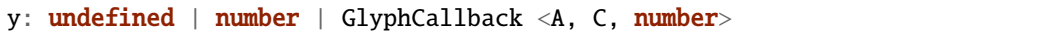

A callback to define the pixel y coordinate of the glyph

## **y1**

y1: undefined | number | GlyphCallback <A, C, number>

## **y2**

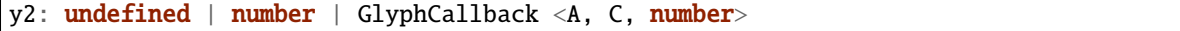

#### **zoomFn**

zoomFn: undefined | (): void

A callback function that will be passed to the GlyphModifier that will manage the glyphs created with this config. If provided, this callback function will override the GlyphModifier's zoom method, which typically sets most of the positioning related properties from the GlyphConfig. Don't use this unless you know what you're doing.

## **4.3.23 LinePlotConfig**

interface LinePlotConfig<A extends ContinuousAnnotation, C extends Chart>

An interface that defines the parameters for a call to the linePlot rendering function.

#### **Type parameters**

- A: ContinuousAnnotation
- C: Chart

## **Properties**

#### **annotations**

annotations: A []

A list of Annotation objects that will be used to render the glyphs.

## **chart**

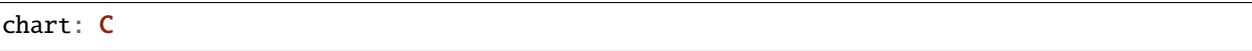

The Chart object in which the glyphs will be rendered.

## **domain**

domain: undefined | None | GlyphCallback <A, C, None>

This defines the domain of the plot.

## **fillColor**

fillColor: undefined | string | GlyphCallback <A, C, string>

A callback to define the fill color of the glyph.

## **fillOpacity**

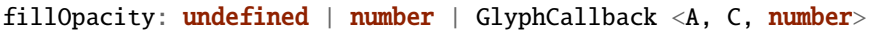

A callback to define the fill opacity of the glyph.

## **height**

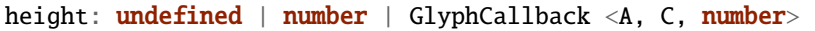

A callback to define the pixel height of the glyph.

## **initializeFn**

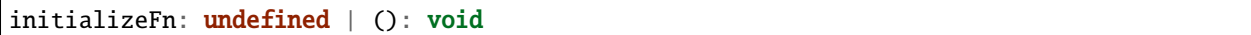

A callback function that will be passed to the GlyphModifier that will manage the glyphs created with this config. If provided, this callback function will override the GlyphModifier's initialization method, which typically sets most of the style related properties from the GlyphConfig. Don't use this unless you know what you're doing.

## **lowerFillColor**

```
lowerFillColor: undefined | string | GlyphCallback <A, C, string>
```
Setting this will fill the area below the plot with the color.

## **lowerFillOpacity**

lowerFillOpacity: undefined | number | GlyphCallback <A, C, number>

This controls the opacity of the area below the plot. If no upperFillColor is supplied, setting this will trigger the lower fill in black with the supplied opacity.

## **pathData**

pathData: undefined | string | GlyphCallback <A, C, string>

A callback that returns a string that defines the line's SVG path

#### **range**

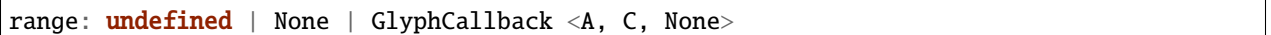

This defines the range of the plot.

#### **rowSpan**

```
rowSpan: undefined | number
```
The number of bins that the plot will span. This defaults to 1, which forces the plot to fit into one row. If an argument is supplied, it will cause the plot to grow downward. It will have no effect if a custom lineFunc is supplied.

#### **selector**

```
selector: undefined | string
```
The string that will be used to uniquely identify the call to the glyph rendering function. In the DOM, the glyphs' elements will have this assigned as an ID. If the same selector is supplied to two distinct calls to the same glyph function, the rendering results of the first call will be cleared and replaced with the results of the second.

## **strokeColor**

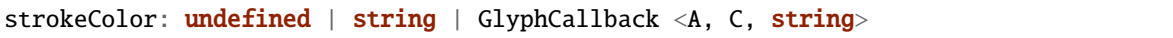

A callback to define the color of the border around the glyph.

## **strokeDashArray**

strokeDashArray: undefined | string | GlyphCallback <A, C, string>

A callback to define the stroke dash array of the glyph. See [https://developer.mozilla.org/en-US/docs/Web/SVG/](https://developer.mozilla.org/en-US/docs/Web/SVG/Attribute/stroke-dasharray) [Attribute/stroke-dasharray](https://developer.mozilla.org/en-US/docs/Web/SVG/Attribute/stroke-dasharray)

## **strokeDashOffset**

strokeDashOffset: undefined | string | GlyphCallback <A, C, string>

A callback to define the offset for the stroke dash array (if supplied) of the glyph. See [https://developer.mozilla.org/](https://developer.mozilla.org/en-US/docs/Web/SVG/Attribute/stroke-dashoffset) [en-US/docs/Web/SVG/Attribute/stroke-dashoffset](https://developer.mozilla.org/en-US/docs/Web/SVG/Attribute/stroke-dashoffset)

## **strokeLineCap**

strokeLineCap: undefined | string | GlyphCallback <A, C, string>

A callback to define the stroke linecap of the glyph. See [https://developer.mozilla.org/en-US/docs/Web/SVG/Attribute/](https://developer.mozilla.org/en-US/docs/Web/SVG/Attribute/stroke-linecap) [stroke-linecap](https://developer.mozilla.org/en-US/docs/Web/SVG/Attribute/stroke-linecap)

#### **strokeLineJoin**

strokeLineJoin: undefined | string | GlyphCallback <A, C, string>

A callback to define the offset for the stroke linejoin of the glyph. See [https://developer.mozilla.org/en-US/docs/Web/](https://developer.mozilla.org/en-US/docs/Web/SVG/Attribute/stroke-linejoin) [SVG/Attribute/stroke-linejoin](https://developer.mozilla.org/en-US/docs/Web/SVG/Attribute/stroke-linejoin)

## **strokeOpacity**

strokeOpacity: undefined | number | GlyphCallback <A, C, number>

A callback to define the opacity of the border around the glyph.

## **strokeWidth**

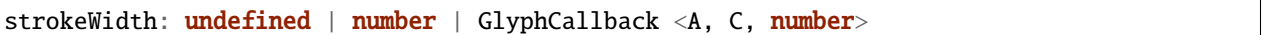

A callback to define the width of the border around the glyph.

#### **target**

target: **undefined** | Selection <any, any, any, any> | Viewport | Overflow | Defs

This determines the parent DOM element in which the glyphs will be rendered. When supplying a BindTarget, the rendering function will find the appropriate parent in the supplied Chart. When supplying a D3 selection, the rendering function will explicitly use the selected element.

#### **upperFillColor**

upperFillColor: undefined | string | GlyphCallback <A, C, string>

Setting this will fill the area above the plot with the color.

## **upperFillOpacity**

```
upperFillOpacity: undefined | number | GlyphCallback <A, C, number>
```
This controls the opacity of the area above the plot. If no upperFillColor is supplied, setting this will trigger the upper fill in black with the supplied opacity.

#### **width**

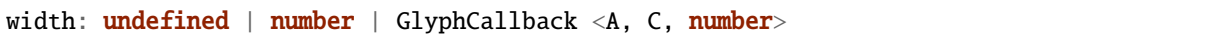

A callback to define the pixel width of the glyph.

#### **x**

x: undefined | number | GlyphCallback <A, C, number>

A callback to define the pixel x coordinate of the glyph.
**y**

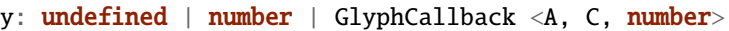

A callback to define the pixel y coordinate of the glyph

### **zoomFn**

zoomFn: undefined | (): void

A callback function that will be passed to the GlyphModifier that will manage the glyphs created with this config. If provided, this callback function will override the GlyphModifier's zoom method, which typically sets most of the positioning related properties from the GlyphConfig. Don't use this unless you know what you're doing.

# **4.3.24 RectangleConfig**

interface RectangleConfig<A extends Annotation, C extends Chart>

An interface that defines the parameters for a call to the rectangle rendering function.

### **Type parameters**

- A: Annotation
- C: Chart

# **Properties**

### **annotations**

annotations: A []

A list of Annotation objects that will be used to render the glyphs.

# **chart**

# chart: C

The Chart object in which the glyphs will be rendered.

**fillColor**

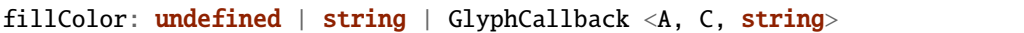

A callback to define the fill color of the glyph.

### **fillOpacity**

fillOpacity: undefined | number | GlyphCallback <A, C, number>

A callback to define the fill opacity of the glyph.

### **height**

height: undefined | number | GlyphCallback <A, C, number>

A callback to define the pixel height of the glyph.

### **initializeFn**

initializeFn: undefined | (): void

A callback function that will be passed to the GlyphModifier that will manage the glyphs created with this config. If provided, this callback function will override the GlyphModifier's initialization method, which typically sets most of the style related properties from the GlyphConfig. Don't use this unless you know what you're doing.

### **selector**

selector: undefined | string

The string that will be used to uniquely identify the call to the glyph rendering function. In the DOM, the glyphs' elements will have this assigned as an ID. If the same selector is supplied to two distinct calls to the same glyph function, the rendering results of the first call will be cleared and replaced with the results of the second.

### **strokeColor**

strokeColor: undefined | string | GlyphCallback <A, C, string>

A callback to define the color of the border around the glyph.

### **strokeDashArray**

strokeDashArray: undefined | string | GlyphCallback <A, C, string>

A callback to define the stroke dash array of the glyph. See [https://developer.mozilla.org/en-US/docs/Web/SVG/](https://developer.mozilla.org/en-US/docs/Web/SVG/Attribute/stroke-dasharray) [Attribute/stroke-dasharray](https://developer.mozilla.org/en-US/docs/Web/SVG/Attribute/stroke-dasharray)

#### **strokeDashOffset**

strokeDashOffset: undefined | string | GlyphCallback <A, C, string>

A callback to define the offset for the stroke dash array (if supplied) of the glyph. See [https://developer.mozilla.org/](https://developer.mozilla.org/en-US/docs/Web/SVG/Attribute/stroke-dashoffset) [en-US/docs/Web/SVG/Attribute/stroke-dashoffset](https://developer.mozilla.org/en-US/docs/Web/SVG/Attribute/stroke-dashoffset)

#### **strokeLineCap**

strokeLineCap: undefined | string | GlyphCallback <A, C, string>

A callback to define the stroke linecap of the glyph. See [https://developer.mozilla.org/en-US/docs/Web/SVG/Attribute/](https://developer.mozilla.org/en-US/docs/Web/SVG/Attribute/stroke-linecap) [stroke-linecap](https://developer.mozilla.org/en-US/docs/Web/SVG/Attribute/stroke-linecap)

#### **strokeLineJoin**

strokeLineJoin: undefined | string | GlyphCallback <A, C, string>

A callback to define the offset for the stroke linejoin of the glyph. See [https://developer.mozilla.org/en-US/docs/Web/](https://developer.mozilla.org/en-US/docs/Web/SVG/Attribute/stroke-linejoin) [SVG/Attribute/stroke-linejoin](https://developer.mozilla.org/en-US/docs/Web/SVG/Attribute/stroke-linejoin)

#### **strokeOpacity**

strokeOpacity: undefined | number | GlyphCallback <A, C, number>

A callback to define the opacity of the border around the glyph.

# **strokeWidth**

strokeWidth: undefined | number | GlyphCallback <A, C, number>

A callback to define the width of the border around the glyph.

**target**

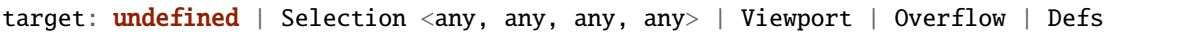

This determines the parent DOM element in which the glyphs will be rendered. When supplying a BindTarget, the rendering function will find the appropriate parent in the supplied Chart. When supplying a D3 selection, the rendering function will explicitly use the selected element.

**width**

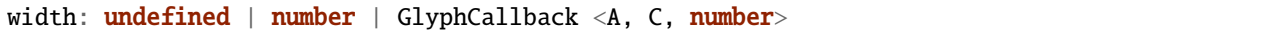

A callback to define the pixel width of the glyph.

**x**

x: undefined | number | GlyphCallback <A, C, number>

A callback to define the pixel x coordinate of the glyph.

### **y**

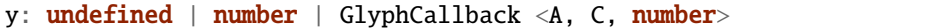

A callback to define the pixel y coordinate of the glyph

#### **zoomFn**

zoomFn: undefined | (): void

A callback function that will be passed to the GlyphModifier that will manage the glyphs created with this config. If provided, this callback function will override the GlyphModifier's zoom method, which typically sets most of the positioning related properties from the GlyphConfig. Don't use this unless you know what you're doing.

# **4.3.25 RenderParams**

interface RenderParams

This defines the parameters for a call to a Chart's rendering method.

# **Properties**

### **annotations**

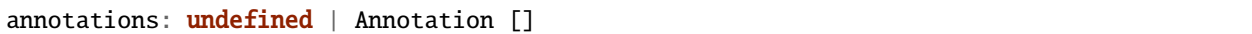

The Annotation objects to be rendered.

### **autoLayout**

autoLayout: undefined | boolean

This determines whether or not the Chart will use an automatic layout function.

### **end**

end: undefined | number

The end coordinate of the region that will be rendered.

# **initializeXScale**

initializeXScale: undefined | boolean

Whether or not to initialize the Chart's xScale with the range of the query.

### **layoutFn**

layoutFn: undefined | (ann: Annotation []): number

If this is provided, the Chart will use it to define a layout for the provided annotations.

### **rowCount**

rowCount: undefined | number

The number of rows that will be rendered.

### **start**

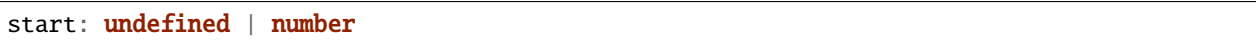

The start coordinate of the region that will be rendered.

# **4.3.26 SequenceAnnotationConfig**

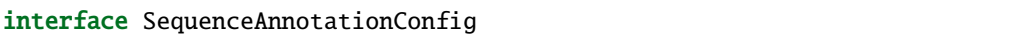

An interface that defines the parameters for initializing a SequenceAnnotation.

# **Properties**

### **end**

end: undefined | number

The end position of the annotation in semantic coordinates (generally a position on a chromosome in base pairs).

# **id**

id: undefined | string

A unique identifier for an Annotation object. If an ID is not provided, one will be automatically generated by SODA when the Annotation is instantiated.

### **row**

row: undefined | number

This describes which horizontal row the Annotation will be rendered in a Chart, assuming that the y-positioning is not overwritten during a call to the glyph rendering API.

### **sequence**

### sequence: string

The sequence string to be rendered.

**start**

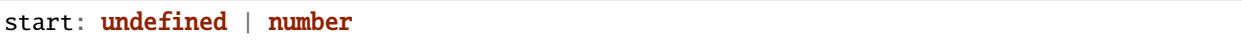

The start position of the annotation in semantic coordinates (generally a position on a chromosome in base pairs).

**tag**

tag: undefined | string

An optional tag for the annotation. This can be thought of as a something of a secondary ID.

### **width**

```
width: undefined | number
```
The width of the annotation in semantic coordinates.

# **4.3.27 SequenceConfig**

interface SequenceConfig<S extends SequenceAnnotation, C extends Chart>

An interface that defines the parameters for a call to the sequence rendering function.

#### **Type parameters**

- S: SequenceAnnotation
- C: Chart

### **Properties**

# **annotations**

annotations: S []

A list of Annotation objects that will be used to render the glyphs.

#### **chart**

chart: C

The Chart object in which the glyphs will be rendered.

**fillColor**

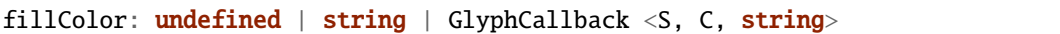

A callback to define the fill color of the glyph.

### **fillOpacity**

fillOpacity: undefined | number | GlyphCallback  $\langle S, C,$  number>

A callback to define the fill opacity of the glyph.

### **height**

height: undefined | number | GlyphCallback <S, C, number>

A callback to define the pixel height of the glyph.

### **initializeFn**

initializeFn: undefined | (): void

A callback function that will be passed to the GlyphModifier that will manage the glyphs created with this config. If provided, this callback function will override the GlyphModifier's initialization method, which typically sets most of the style related properties from the GlyphConfig. Don't use this unless you know what you're doing.

### **selector**

selector: undefined | string

The string that will be used to uniquely identify the call to the glyph rendering function. In the DOM, the glyphs' elements will have this assigned as an ID. If the same selector is supplied to two distinct calls to the same glyph function, the rendering results of the first call will be cleared and replaced with the results of the second.

### **strokeColor**

strokeColor: undefined | string | GlyphCallback <S, C, string>

A callback to define the color of the border around the glyph.

### **strokeDashArray**

strokeDashArray: undefined | string | GlyphCallback <S, C, string>

A callback to define the stroke dash array of the glyph. See [https://developer.mozilla.org/en-US/docs/Web/SVG/](https://developer.mozilla.org/en-US/docs/Web/SVG/Attribute/stroke-dasharray) [Attribute/stroke-dasharray](https://developer.mozilla.org/en-US/docs/Web/SVG/Attribute/stroke-dasharray)

#### **strokeDashOffset**

strokeDashOffset: undefined | string | GlyphCallback <S, C, string>

A callback to define the offset for the stroke dash array (if supplied) of the glyph. See [https://developer.mozilla.org/](https://developer.mozilla.org/en-US/docs/Web/SVG/Attribute/stroke-dashoffset) [en-US/docs/Web/SVG/Attribute/stroke-dashoffset](https://developer.mozilla.org/en-US/docs/Web/SVG/Attribute/stroke-dashoffset)

#### **strokeLineCap**

strokeLineCap: undefined | string | GlyphCallback <S, C, string>

A callback to define the stroke linecap of the glyph. See [https://developer.mozilla.org/en-US/docs/Web/SVG/Attribute/](https://developer.mozilla.org/en-US/docs/Web/SVG/Attribute/stroke-linecap) [stroke-linecap](https://developer.mozilla.org/en-US/docs/Web/SVG/Attribute/stroke-linecap)

#### **strokeLineJoin**

strokeLineJoin: undefined | string | GlyphCallback <S, C, string>

A callback to define the offset for the stroke linejoin of the glyph. See [https://developer.mozilla.org/en-US/docs/Web/](https://developer.mozilla.org/en-US/docs/Web/SVG/Attribute/stroke-linejoin) [SVG/Attribute/stroke-linejoin](https://developer.mozilla.org/en-US/docs/Web/SVG/Attribute/stroke-linejoin)

#### **strokeOpacity**

strokeOpacity: undefined | number | GlyphCallback <S, C, number>

A callback to define the opacity of the border around the glyph.

# **strokeWidth**

strokeWidth: undefined | number | GlyphCallback <S, C, number>

A callback to define the width of the border around the glyph.

**target**

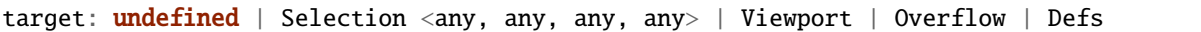

This determines the parent DOM element in which the glyphs will be rendered. When supplying a BindTarget, the rendering function will find the appropriate parent in the supplied Chart. When supplying a D3 selection, the rendering function will explicitly use the selected element.

**width**

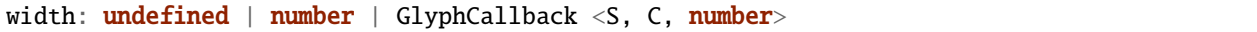

A callback to define the pixel width of the glyph.

**x**

x: undefined | number | GlyphCallback <S, C, number>

A callback to define the pixel x coordinate of the glyph.

### **y**

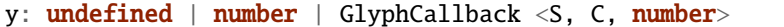

A callback to define the pixel y coordinate of the glyph

#### **zoomFn**

zoomFn: undefined | (): void

A callback function that will be passed to the GlyphModifier that will manage the glyphs created with this config. If provided, this callback function will override the GlyphModifier's zoom method, which typically sets most of the positioning related properties from the GlyphConfig. Don't use this unless you know what you're doing.

# **4.3.28 TextConfig**

interface TextConfig<A extends Annotation, C extends Chart>

An interface that defines the parameters for a call to the text rendering function.

# **Type parameters**

- A: Annotation
- C: Chart

# **Properties**

### **alignmentBaseline**

alignmentBaseline:  $undefined \mid string \mid GlyphCallback \langle A, C, string \rangle$ 

How the text glyph is aligned with it's parent. See: [https://developer.mozilla.org/en-US/docs/Web/SVG/Attribute/](https://developer.mozilla.org/en-US/docs/Web/SVG/Attribute/alignment-baseline) [alignment-baseline](https://developer.mozilla.org/en-US/docs/Web/SVG/Attribute/alignment-baseline)

### **annotations**

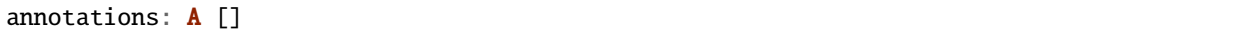

A list of Annotation objects that will be used to render the glyphs.

### **chart**

chart: C

The Chart object in which the glyphs will be rendered.

### **fillColor**

```
fillColor: undefined | string | GlyphCallback <A, C, string>
```
A callback to define the fill color of the glyph.

# **fillOpacity**

fillOpacity: undefined | number | GlyphCallback <A, C, number>

A callback to define the fill opacity of the glyph.

# **fontFamily**

fontFamily: undefined | string | GlyphCallback <A, C, string>

The font family that will be used. See: <https://developer.mozilla.org/en-US/docs/Web/SVG/Attribute/font-family>

### **fontSize**

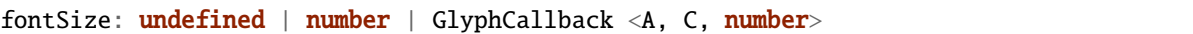

The font size of the text.

### **fontStyle**

fontStyle: undefined | string | GlyphCallback <A, C, string>

The font style: normal, italic, or oblique. See: [https://developer.mozilla.org/en-US/docs/Web/SVG/Attribute/](https://developer.mozilla.org/en-US/docs/Web/SVG/Attribute/font-style) [font-style](https://developer.mozilla.org/en-US/docs/Web/SVG/Attribute/font-style)

### **fontWeight**

fontWeight: undefined | string | GlyphCallback <A, C, string>

The weight of the font: normal, bold, bolder, lighter. See: [https://developer.mozilla.org/en-US/docs/Web/SVG/](https://developer.mozilla.org/en-US/docs/Web/SVG/Attribute/font-weight) [Attribute/font-weight](https://developer.mozilla.org/en-US/docs/Web/SVG/Attribute/font-weight)

### **height**

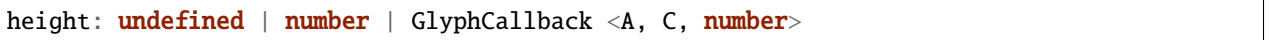

A callback to define the pixel height of the glyph.

### **initializeFn**

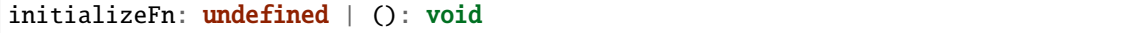

A callback function that will be passed to the GlyphModifier that will manage the glyphs created with this config. If provided, this callback function will override the GlyphModifier's initialization method, which typically sets most of the style related properties from the GlyphConfig. Don't use this unless you know what you're doing.

### **selector**

selector: undefined | string

The string that will be used to uniquely identify the call to the glyph rendering function. In the DOM, the glyphs' elements will have this assigned as an ID. If the same selector is supplied to two distinct calls to the same glyph function, the rendering results of the first call will be cleared and replaced with the results of the second.

# **strokeColor**

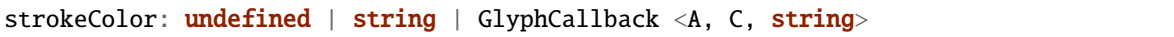

A callback to define the color of the border around the glyph.

### **strokeDashArray**

strokeDashArray: undefined | string | GlyphCallback <A, C, string>

A callback to define the stroke dash array of the glyph. See [https://developer.mozilla.org/en-US/docs/Web/SVG/](https://developer.mozilla.org/en-US/docs/Web/SVG/Attribute/stroke-dasharray) [Attribute/stroke-dasharray](https://developer.mozilla.org/en-US/docs/Web/SVG/Attribute/stroke-dasharray)

# **strokeDashOffset**

strokeDashOffset: undefined | string | GlyphCallback <A, C, string>

A callback to define the offset for the stroke dash array (if supplied) of the glyph. See [https://developer.mozilla.org/](https://developer.mozilla.org/en-US/docs/Web/SVG/Attribute/stroke-dashoffset) [en-US/docs/Web/SVG/Attribute/stroke-dashoffset](https://developer.mozilla.org/en-US/docs/Web/SVG/Attribute/stroke-dashoffset)

### **strokeLineCap**

strokeLineCap: undefined | string | GlyphCallback <A, C, string>

A callback to define the stroke linecap of the glyph. See [https://developer.mozilla.org/en-US/docs/Web/SVG/Attribute/](https://developer.mozilla.org/en-US/docs/Web/SVG/Attribute/stroke-linecap) [stroke-linecap](https://developer.mozilla.org/en-US/docs/Web/SVG/Attribute/stroke-linecap)

### **strokeLineJoin**

strokeLineJoin: undefined | string | GlyphCallback <A, C, string>

A callback to define the offset for the stroke linejoin of the glyph. See [https://developer.mozilla.org/en-US/docs/Web/](https://developer.mozilla.org/en-US/docs/Web/SVG/Attribute/stroke-linejoin) [SVG/Attribute/stroke-linejoin](https://developer.mozilla.org/en-US/docs/Web/SVG/Attribute/stroke-linejoin)

### **strokeOpacity**

strokeOpacity: undefined | number | GlyphCallback <A, C, number>

A callback to define the opacity of the border around the glyph.

# **strokeWidth**

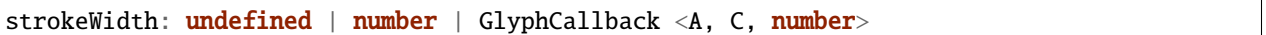

A callback to define the width of the border around the glyph.

### **target**

target: **undefined** | Selection <any, any, any, any> | Viewport | Overflow | Defs

This determines the parent DOM element in which the glyphs will be rendered. When supplying a BindTarget, the rendering function will find the appropriate parent in the supplied Chart. When supplying a D3 selection, the rendering function will explicitly use the selected element.

### **textAnchor**

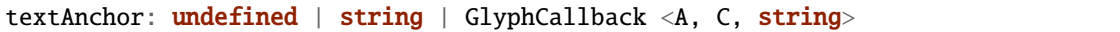

Where the text is aligned to: start, middle, or end. See: [https://developer.mozilla.org/en-US/docs/Web/SVG/Attribute/](https://developer.mozilla.org/en-US/docs/Web/SVG/Attribute/text-anchor) [text-anchor](https://developer.mozilla.org/en-US/docs/Web/SVG/Attribute/text-anchor)

### **textFn**

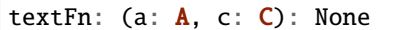

A callback to extract a list of text to display from the represented Annotation object. It is a list of text because TextGlyphs can display varying length text depending on how much room is available at the Chart's current zoom level.

### **width**

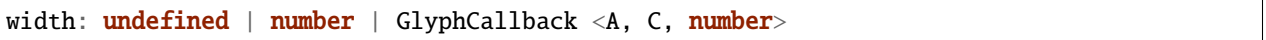

A callback to define the pixel width of the glyph.

### **x**

x: undefined | number | GlyphCallback <A, C, number>

A callback to define the pixel x coordinate of the glyph.

**y**

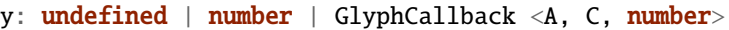

A callback to define the pixel y coordinate of the glyph

### **zoomFn**

zoomFn: undefined | (): void

A callback function that will be passed to the GlyphModifier that will manage the glyphs created with this config. If provided, this callback function will override the GlyphModifier's zoom method, which typically sets most of the positioning related properties from the GlyphConfig. Don't use this unless you know what you're doing.

# **4.3.29 TooltipConfig**

interface TooltipConfig<A extends Annotation, C extends Chart>

An interface that defines the parameters for a call to the tooltip function.

### **Type parameters**

- A: Annotation
- C: Chart

# **Properties**

### **annotations**

annotations: A []

The Annotations to which the interaction is applied.

### **backgroundColor**

backgroundColor: undefined | string | GlyphCallback <A, C, string>

This defines the background color of the tooltip.

# **borderRadius**

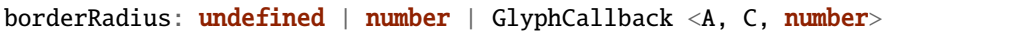

This defines the border radius of the tooltip.

### **chart**

chart: undefined | C

The Chart to which the interaction is applied.

### **opacity**

```
opacity: undefined | number | GlyphCallback <A, C, number>
```
This defines the opacity of the tooltip.

### **padding**

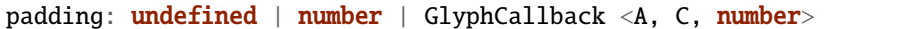

This defines the CSS padding of the tooltip.

### **selector**

selector: undefined | string

The selector of the glyphs to which the interaction is applied.

### **text**

text: GlyphProperty <A, C, string>

This defines the text for the tooltip.

### **textColor**

textColor: undefined | string | GlyphCallback <A, C, string>

This defines the tooltip text color.

# **4.3.30 Transform**

### interface Transform

A re-export of d3.ZoomTransform, with the x, y, and k properties overwritten as public variables. D3 strongly advises against messing with its transform objects directly, but we actually want to do that in SODA sometimes.

# **Properties**

**k**

k: number

The scaling factor described by the Transform.

**x**

x: number

The x translation described by the Transform.

### **y**

y: number

The y translation described by the Transform.

# **4.3.31 VerticalAxisConfig**

interface VerticalAxisConfig<A extends Annotation, C extends Chart>

An interface that defines the parameters for a call to the verticalAxis rendering function.

### **Type parameters**

- A: Annotation
- C: Chart

# **Properties**

# **annotations**

annotations: A []

A list of Annotation objects that will be used to render the glyphs.

### **axisType**

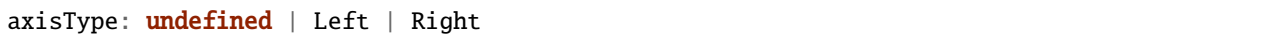

This determines whether the ticks and labels will be placed on the left or the right of the axis.

### **chart**

chart: C

The Chart object in which the glyphs will be rendered.

### **domain**

domain: undefined | None | GlyphCallback <A, C, None>

This defines the domain of the axis.

### **fillColor**

fillColor: undefined | string | GlyphCallback <A, C, string>

A callback to define the fill color of the glyph.

# **fillOpacity**

fillOpacity:  $undefined \mid number \mid GlyphCallback \langle A, C, number \rangle$ 

A callback to define the fill opacity of the glyph.

# **height**

height: undefined | number | GlyphCallback <A, C, number>

A callback to define the pixel height of the glyph.

# **initializeFn**

initializeFn: undefined | (): void

A callback function that will be passed to the GlyphModifier that will manage the glyphs created with this config. If provided, this callback function will override the GlyphModifier's initialization method, which typically sets most of the style related properties from the GlyphConfig. Don't use this unless you know what you're doing.

**range**

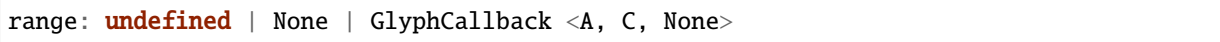

This defines the range of the axis.

### **rowSpan**

rowSpan: undefined | number

The number of bins that the axis will span. This defaults to 1, which forces the axis to fit into one row. If an argument is supplied, it will cause the axis to grow downward. It will have no effect if a custom domain function is supplied.

### **selector**

selector: undefined | string

The string that will be used to uniquely identify the call to the glyph rendering function. In the DOM, the glyphs' elements will have this assigned as an ID. If the same selector is supplied to two distinct calls to the same glyph function, the rendering results of the first call will be cleared and replaced with the results of the second.

### **strokeColor**

```
strokeColor: undefined | string | GlyphCallback <A, C, string>
```
A callback to define the color of the border around the glyph.

### **strokeDashArray**

strokeDashArray: undefined | string | GlyphCallback <A, C, string>

A callback to define the stroke dash array of the glyph. See [https://developer.mozilla.org/en-US/docs/Web/SVG/](https://developer.mozilla.org/en-US/docs/Web/SVG/Attribute/stroke-dasharray) [Attribute/stroke-dasharray](https://developer.mozilla.org/en-US/docs/Web/SVG/Attribute/stroke-dasharray)

### **strokeDashOffset**

```
strokeDashOffset: undefined | string | GlyphCallback <A, C, string>
```
A callback to define the offset for the stroke dash array (if supplied) of the glyph. See [https://developer.mozilla.org/](https://developer.mozilla.org/en-US/docs/Web/SVG/Attribute/stroke-dashoffset) [en-US/docs/Web/SVG/Attribute/stroke-dashoffset](https://developer.mozilla.org/en-US/docs/Web/SVG/Attribute/stroke-dashoffset)

### **strokeLineCap**

strokeLineCap: undefined | string | GlyphCallback <A, C, string>

A callback to define the stroke linecap of the glyph. See [https://developer.mozilla.org/en-US/docs/Web/SVG/Attribute/](https://developer.mozilla.org/en-US/docs/Web/SVG/Attribute/stroke-linecap) [stroke-linecap](https://developer.mozilla.org/en-US/docs/Web/SVG/Attribute/stroke-linecap)

#### **strokeLineJoin**

strokeLineJoin: undefined | string | GlyphCallback <A, C, string>

A callback to define the offset for the stroke linejoin of the glyph. See [https://developer.mozilla.org/en-US/docs/Web/](https://developer.mozilla.org/en-US/docs/Web/SVG/Attribute/stroke-linejoin) [SVG/Attribute/stroke-linejoin](https://developer.mozilla.org/en-US/docs/Web/SVG/Attribute/stroke-linejoin)

#### **strokeOpacity**

strokeOpacity: undefined | number | GlyphCallback <A, C, number>

A callback to define the opacity of the border around the glyph.

### **strokeWidth**

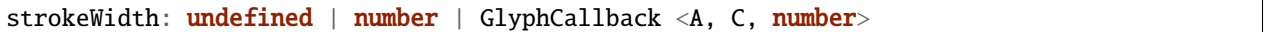

A callback to define the width of the border around the glyph.

#### **target**

target: **undefined** | Selection <any, any, any, any> | Viewport | Overflow | Defs

This determines the parent DOM element in which the glyphs will be rendered. When supplying a BindTarget, the rendering function will find the appropriate parent in the supplied Chart. When supplying a D3 selection, the rendering function will explicitly use the selected element.

### **tickSizeOuter**

tickSizeOuter: undefined | number | GlyphCallback <A, C, number>

This defines the tick property that will be passed to D3's axis.tickSizeOuter function. For more information, see [https://github.com/d3/d3-axis#axis\\_tickSizeOuter](https://github.com/d3/d3-axis#axis_tickSizeOuter)

**ticks**

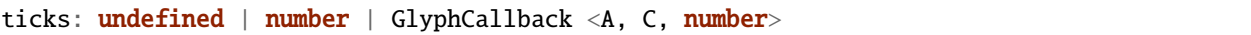

This defines the tick property that will be passed to D3's axis.ticks function. For more information, see [https://github.](https://github.com/d3/d3-axis#axis_ticks) [com/d3/d3-axis#axis\\_ticks](https://github.com/d3/d3-axis#axis_ticks)

**width**

width: undefined | number | GlyphCallback <A, C, number>

A callback to define the pixel width of the glyph.

**x**

x: undefined | number | GlyphCallback <A, C, number>

A callback to define the pixel x coordinate of the glyph.

### **y**

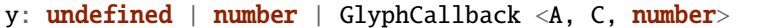

A callback to define the pixel y coordinate of the glyph

#### **zoomFn**

zoomFn: undefined | (): void

A callback function that will be passed to the GlyphModifier that will manage the glyphs created with this config. If provided, this callback function will override the GlyphModifier's zoom method, which typically sets most of the positioning related properties from the GlyphConfig. Don't use this unless you know what you're doing.

# **4.3.32 ViewRange**

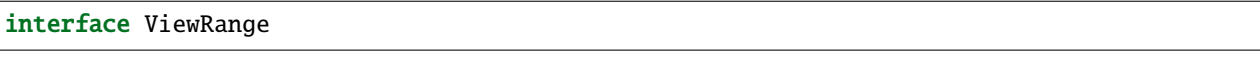

This describes a range in semantic coordinates (e.g. base pairs). This will typically describe the current rendered view in a Chart.

### **Properties**

#### **end**

end: number

The semantic end of the view.

#### **start**

start: number

The semantic start of the view.

### **width**

width: number

The semantic width of the view.

# **4.4 Functions**

# **4.4.1 aggregateIntransitive**

function aggregateIntransitive<A extends Annotation>(config: AggregationConfig <A>): None

A utility function that aggregates Annotation objects into Annotation groups based off of the supplied criterion. This function assumes that your aggregation criterion is not transitive, i.e. if criterion(a, b) and criterion(b, c) evaluate to true, then criterion(a, c) doesn't necessarily evaluate to true.

### **Type parameters**

• A: Annotation

# **Parameters**

• config: AggregationConfig <A>

**Returns**: AnnotationGroup <A> []

# **4.4.2 aggregateTransitive**

function aggregateTransitive<A extends Annotation>(config: AggregationConfig <A>): None

A utility function that aggregates Annotation objects into Annotation groups based off of the supplied criterion. This function assumes that your aggregation criterion is transitive, i.e. if criterion(a, b) and criterion(b, c) evaluate to true, then criterion(a, c) must evaluate to true.

### **Type parameters**

• A: Annotation

### **Parameters**

• config: AggregationConfig <A>

**Returns**: AnnotationGroup <A> []

# **4.4.3 arc**

```
function arc<A extends Annotation, C extends Chart>(config: ArcConfig <A, C>): d3.
˓→Selection
```
This renders a list of Annotation objects as arcs in a Chart.

### **Type parameters**

- A: Annotation
- C: Chart

### **Parameters**

• config: ArcConfig <A, C>

**Returns**: d3.Selection <SVGGElement, string, any, any>

# **4.4.4 barPlot**

```
function barPlot<A extends ContinuousAnnotation, C extends Chart>(config: BarPlotConfig
˓→<A, C>): d3.Selection
```
This renders PlotAnnotations as bar plots in a Chart.

### **Type parameters**

- A: ContinuousAnnotation
- C: Chart

### **Parameters**

• config: BarPlotConfig <A, C>

**Returns**: d3.Selection <SVGGElement, string, any, any>

# **4.4.5 chevronLine**

```
function chevronLine<A extends Annotation, C extends Chart>(config: ChevronLineConfig <A,
˓→ C>): d3.Selection
```
This renders Annotations as lines with chevron arrows in a Chart.

### **Type parameters**

- A: Annotation
- C: Chart

### **Parameters**

• config: ChevronLineConfig <A, C>

**Returns**: d3.Selection <SVGGElement, string, any, any>

# **4.4.6 chevronRectangle**

```
function chevronRectangle<A extends Annotation, C extends Chart>(config:␣
\rightarrowChevronRectangleConfig <A, C>): d3.Selection
```
This renders Annotations as rectangles with chevron arrows in a Chart.

### **Type parameters**

- A: Annotation
- C: Chart

#### **Parameters**

• config: ChevronRectangleConfig <A, C>

**Returns**: d3.Selection <SVGGElement, string, any, any>

# **4.4.7 clickBehavior**

```
function clickBehavior<A extends Annotation, C extends Chart>(config: ClickConfig <A, C>
˓→): void
```
This applies click interactions to a list of Annotations.

### **Type parameters**

- A: Annotation
- C: Chart

### **Parameters**

• config: ClickConfig <A, C>

**Returns**: void

# **4.4.8 exportPng**

function exportPng<C extends Chart>(config: ExportConfig <C>): void

Save the current view in a chart as a PNG image.

#### **Type parameters**

• C: Chart

#### **Parameters**

• config: ExportConfig <C>

**Returns**: void

# **4.4.9 generateAnnotations**

function generateAnnotations(conf: AnnotationGenerationConfig): None

A utility function to generate some uniformly distributed Annotation objects. This is intended for testing/prototyping/playing around.

#### **Parameters**

• conf: AnnotationGenerationConfig

**Returns**: Annotation []

# **4.4.10 generateId**

function generateId(prefix: string): string

Get an auto-generated string identifier of the form "<prefix>-<count>," where prefix defaults to "soda-id" and count is incremented for every call to this function. A unique count is maintained for each prefix.

#### **Parameters**

• prefix: string

**Returns**: string

# **4.4.11 generatePlotAnnotations**

function generatePlotAnnotations(conf: AnnotationGenerationConfig): None

A utility function to generate some PlotAnnotation objects. This is intended for testing/prototyping/playing around.

#### **Parameters**

• conf: AnnotationGenerationConfig

**Returns**: ContinuousAnnotation []

# **4.4.12 generateSequenceAnnotations**

function generateSequenceAnnotations(conf: AnnotationGenerationConfig): None

A utility function to generate some SequenceAnnotation objects. This is intended for testing/prototyping/playing around.

#### **Parameters**

• conf: AnnotationGenerationConfig

**Returns**: SequenceAnnotation []

# **4.4.13 getAllAnnotationIds**

```
function getAllAnnotationIds(): None
```
This returns a list of all of the Annotation IDs that have been used to render glyphs.

**Returns**: string []

# **4.4.14 getAnnotationById**

```
function getAnnotationById(id: string): Annotation
```
This function produces a reference to Annotation object that is mapped with the provided string id. It will throw an exception if the id is not in the internal map.

# **Parameters**

• id: string

**Returns**: Annotation

# **4.4.15 getAxis**

function getAxis(scale: d3.ScaleLinear <number, number>, axisType: AxisType): d3.Axis

A utility function that returns the results of the various d3 axis functions.

#### **Parameters**

- scale: d3.ScaleLinear <number, number>
- axisType: AxisType

**Returns**: d3.Axis <number | None>

# **4.4.16 getHorizontalAxisAnnotation**

```
function getHorizontalAxisAnnotation(chart: Chart <any>, row: number): Annotation
```
A utility function that returns an Annotation object that is convenient to use for rendering a horizontal axis that spans a Chart's viewport.

#### **Parameters**

- chart: Chart <any>
- row: number

**Returns**: Annotation

# **4.4.17 greedyGraphLayout**

```
function greedyGraphLayout<A extends Annotation>(ann: A [], tolerance: number,␣
˓→vertSortFunction: (verts: string [], graph: AnnotationGraph <A>): void): number
```
This function takes a list of Annotation objects and uses a deterministic greedy graph coloring algorithm to assign each of them a y coordinate in terms of horizontal bins that will prevent any horizontal overlap when they are rendered in a Chart.

### **Type parameters**

• A: Annotation

# **Parameters**

- ann: A []
- tolerance: number
- vertSortFunction: (verts: string [], graph: AnnotationGraph <A>): void

### **Returns**: number

# **4.4.18 heatmap**

```
function heatmap<A extends ContinuousAnnotation, C extends Chart>(config: HeatmapConfig
˓→<A, C>): d3.Selection
```
This renders PlotAnnotations as heatmaps in a Chart.

# **Type parameters**

- A: Continuous Annotation
- C: Chart

### **Parameters**

• config: HeatmapConfig <A, C>

**Returns**: d3.Selection <SVGGElement, string, any, any>

# **4.4.19 heuristicGraphLayout**

```
function heuristicGraphLayout(ann: Annotation [], nIters: number, tolerance: number):
˓→number
```
This function takes a list of Annotation objects and uses a non-deterministic greedy graph coloring heuristic to assign each of them a y coordinate in terms of horizontal bins that will prevent any horizontal overlap when they are rendered in a Chart.

### **Parameters**

- ann: Annotation []
- nIters: number
- tolerance: number

### **Returns**: number

# **4.4.20 horizontalAxis**

```
function horizontalAxis<A extends Annotation, C extends Chart>(config:␣
˓→HorizontalAxisConfig <A, C>): d3.Selection
```
This renders Annotations as horizontal axes in a Chart.

### **Type parameters**

- A: Annotation
- C: Chart

# **Parameters**

• config: HorizontalAxisConfig <A, C>

**Returns**: d3.Selection <SVGGElement, string, any, any>

# **4.4.21 hoverBehavior**

```
function hoverBehavior<A extends Annotation, C extends Chart>(config: HoverConfig <A, C>
\leftrightarrow): void
```
This applies hover interactions to a list of Annotations.

### **Type parameters**

- A: Annotation
- C: Chart

### **Parameters**

• config: HoverConfig <A, C>

**Returns**: void

# **4.4.22 intervalGraphLayout**

function intervalGraphLayout(ann: Annotation [], tolerance: number): number

This function takes a list of Annotation objects and uses a greedy interval scheduling algorithm to assign each of them a y coordinate in terms of horizontal bins that will prevent any horizontal overlap when they are rendered in a Chart.

### **Parameters**

- ann: Annotation []
- tolerance: number

**Returns**: number

# **4.4.23 keyFromQueryConfig**

function keyFromQueryConfig(config: FullGlyphQueryConfig): string

# **Parameters**

• config: FullGlyphQueryConfig

**Returns**: string

# **4.4.24 line**

function line<A extends Annotation, C extends Chart>(config: LineConfig <A, C>): d3. ˓<sup>→</sup>Selection

This renders a list of Annotation objects as lines in a Chart.

### **Type parameters**

- A: Annotation
- C: Chart

# **Parameters**

• config: LineConfig <A, C>

**Returns**: d3.Selection <SVGGElement, string, any, any>

# **4.4.25 linePlot**

```
function linePlot<A extends ContinuousAnnotation, C extends Chart>(config:␣
˓→LinePlotConfig <A, C>): d3.Selection
```
This renders PlotAnnotations as line plots in a Chart.

### **Type parameters**

- A: ContinuousAnnotation
- C: Chart

# **Parameters**

• config: LinePlotConfig <A, C>

**Returns**: d3.Selection <SVGGElement, string, any, any>

# **4.4.26 parseBed12Record**

function parseBed12Record(record: string): Bed12Annotation

A utility function to explicitly parse BED12 records. The resulting objects will have all twelve fields of the BED format.

#### **Parameters**

• record: string

**Returns**: Bed12Annotation

# **4.4.27 parseBed3Record**

function parseBed3Record(record: string): Bed3Annotation

A utility function to explicitly parse BED3 records. The resulting objects will only have the first three fields of the BED format.

#### **Parameters**

• record: string

**Returns**: Bed3Annotation

# **4.4.28 parseBed6Record**

function parseBed6Record(record: string): Bed6Annotation

A utility function to explicitly parse BED6 records. The resulting objects will only have the first six fields of the BED format.

### **Parameters**

• record: string

**Returns**: Bed6Annotation

# **4.4.29 parseBed9Record**

function parseBed9Record(record: string): Bed9Annotation

A utility function to explicitly parse BED9 records. The resulting objects will only have the first nine fields of the BED format.

#### **Parameters**

• record: string

**Returns**: Bed9Annotation

# **4.4.30 parseBedRecord**

function parseBedRecord(record: string): BedAnnotation

A utility function to parse a general BED record. There are no guarantees about which fields end up being present in the resulting BED objects.

#### **Parameters**

• record: string

**Returns**: BedAnnotation

# **4.4.31 parseGff3Record**

function parseGff3Record(record: string): Gff3Annotation

A utility function to parse a GFF3 record string. This should work in most cases, but probably does not exactly meet the GFF3 parsing standards. This function will be hardened and tested much more thoroughly in the future.

#### **Parameters**

• record: string

**Returns**: Gff3Annotation

# **4.4.32 parseOrientation**

function parseOrientation(str: string): Orientation

A utility function to parse an Orientation enum from a string. For now, this is pretty basic and far from robust.

#### **Parameters**

• str: string

**Returns**: Orientation

# **4.4.33 parseRecordsFromString**

```
function parseRecordsFromString<A extends Annotation>(parseFn: (record: string): A,␣
˓→recordString: string, recordSeparator: RegExp): None
```
A generalized utility function to parse multiple data records from a single string into multiple Annotation objects.

#### **Type parameters**

• A: Annotation

### **Parameters**

- parseFn: (record: string): A
- recordString: string
- recordSeparator: RegExp

### **Returns**: A []

# **4.4.34 queryGlyphMap**

function queryGlyphMap(config: GlyphQueryConfig): None

This function returns GlyphMappings. If all three parameters (id, selector, chart) are supplied in the config, the function will return a single D3 selection. Otherwise, the function will return a list of D3 selections.

### **Parameters**

• config: GlyphQueryConfig

**Returns**: d3. Selection | d3. Selection <any, any, any, any> [] | undefined

# **4.4.35 rectangle**

```
function rectangle<A extends Annotation, C extends Chart>(config: RectangleConfig <A, C>
˓→): d3.Selection
```
This renders a list of Annotation objects as rectangles in a Chart.

### **Type parameters**

- A: Annotation
- C: Chart

#### **Parameters**

• config: RectangleConfig <A, C>

**Returns**: d3.Selection <SVGGElement, string, any, any>

# **4.4.36 removeGlyphsByQuery**

function removeGlyphsByQuery(config: GlyphQueryConfig): void

#### **Parameters**

• config: GlyphQueryConfig

**Returns**: void

# **4.4.37 resolveValue**

```
function resolveValue<A extends Annotation, C extends Chart, V>(property: GlyphProperty
˓→<A, C, V>, d: AnnotationDatum <A, C>): V
```
A utility function that resolves the value from a GlyphProperty. If the property is a callback function, it will be called to retrieve the value. Otherwise, it will just return the value.

#### **Type parameters**

- A: Annotation
- C: Chart
- V: generic

### **Parameters**

- property: GlyphProperty <A, C, V>
- d: AnnotationDatum <A, C>

### **Returns**: V

# **4.4.38 sequence**

```
function sequence<S extends SequenceAnnotation, C extends Chart>(config: SequenceConfig
˓→<S, C>): d3.Selection
```
This renders a list of SequenceAnnotation objects as sequence glyphs in a Chart.

### **Type parameters**

- S: SequenceAnnotation
- C: Chart

# **Parameters**

• config: SequenceConfig <S, C>

**Returns**: d3.Selection <SVGGElement, string, any, any>

# **4.4.39 setKeySeparator**

```
function setKeySeparator(separator: string): void
```
Set the separator that SODA uses to build map keys. The keys are of the form: <annotation ID><separator><glyph selector><separator><chart ID>.

### **Parameters**

• separator: string

**Returns**: void

# **4.4.40 text**

```
function text<A extends Annotation, C extends Chart>(config: TextConfig <A, C>): d3.
˓→Selection
```
This renders a list of Annotation objects as text in a Chart.

### **Type parameters**

- A: Annotation
- C: Chart

# **Parameters**

• config: TextConfig <A, C>

**Returns**: d3.Selection <SVGGElement, string, any, any>

# **4.4.41 tooltip**

```
function tooltip<A extends Annotation, C extends Chart>(config: TooltipConfig <A, C>):␣
˓→void
```
This applies tooltip interactions to a list of Annotations.

### **Type parameters**

- A: Annotation
- C: Chart

# **Parameters**

• config: TooltipConfig <A, C>

**Returns**: void

# **4.4.42 unmapAnnotationById**

function unmapAnnotationById(id: string): void

### **Parameters**

• id: string

**Returns**: void

# **4.4.43 verticalAxis**

```
function verticalAxis<A extends Annotation, C extends Chart>(config: VerticalAxisConfig
˓→<A, C>): d3.Selection
```
This renders Annotations as vertical axes in a chart. This is intended to be used in conjunction with one of the plotting glyph modules.

# **Type parameters**

- A: Annotation
- C: Chart

# **Parameters**

• config: VerticalAxisConfig <A, C>

**Returns**: d3.Selection <SVGGElement, string, any, any>

# **4.5 Enumerations**

# **4.5.1 AxisType**

enum AxisType

A simple enum to serve as an argument for selecting which D3 Axis function to call.

# **Members**

# **Bottom**

Bottom: = 0

# **Left**

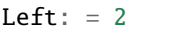

# **Right**

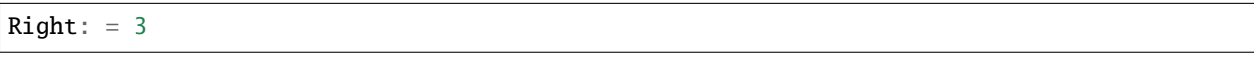

# **Top**

Top:  $= 1$ 

# **4.5.2 BindTarget**

enum BindTarget

An enumeration of the targets in a Chart that an Annotation can be bound to.

# **Members**

# **Defs**

Defs: = "defs"

The defs section, where things like patterns are supposed to go.

# **Overflow**

```
Overflow: = "overflow"
```
The secondary viewport of a Chart in which a glyph is allowed to render outside the explicit bounds.

# **Viewport**

Viewport: = "viewport"

The default viewport of a Chart.

# **4.5.3 GenerationPattern**

enum GenerationPattern

# **Members**

# **Random**

Random: = "random"

# **Sequential**

Sequential: = "sequential"

# **4.5.4 Orientation**

enum Orientation

A simple enum to define strand orientation.

# **Members**

# **Forward**

Forward:  $=$  "+"

Represents the forward strand.
## **Reverse**

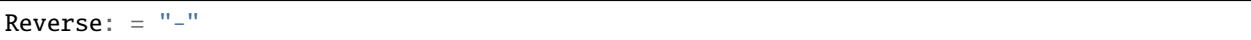

Represents the reverse strand.

## **Unknown**

Unknown:  $=$  "?"

Represents an unknown strand where strand information would be relevant (if it were known).

## **Unoriented**

Unoriented: = "."

Represents no strand.

This is the documentation for SODA, a TypeScript/Javascript library for creating genomic annotation visualizations.

## **Contents**

- *[Introduction](#page-4-0)* A brief introduction to SODA
- *[Installation and setup](#page-6-0)* What steps you'll need to take to install SODA
- *[Tutorial](#page-8-0)* A set of example SODA applications in tutorial format
- *[Api](#page-10-0)* The API reference